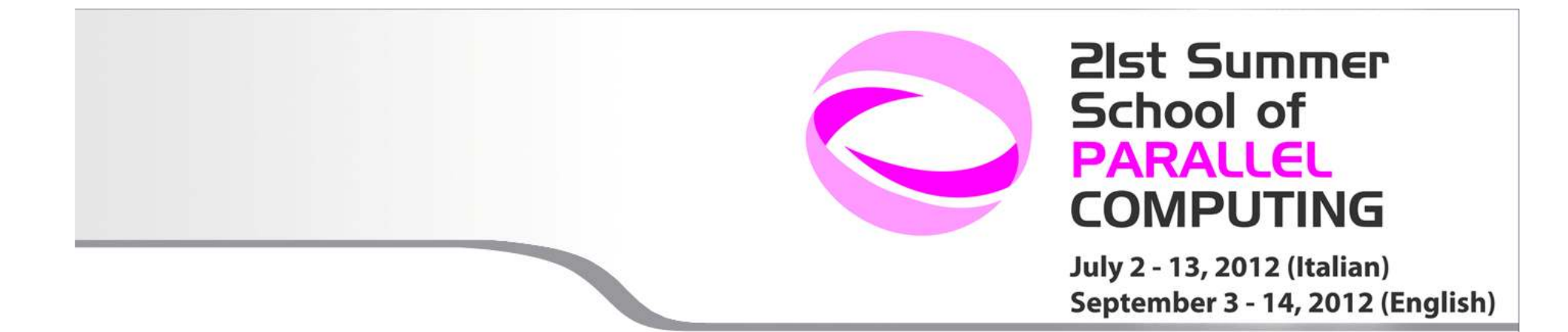

## **Introduction to Scalasca**

Gabriele Fatigati - g.fatigati@cineca.it SuperComputing Group

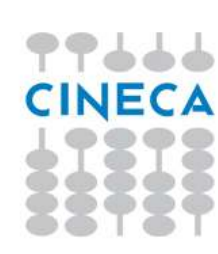

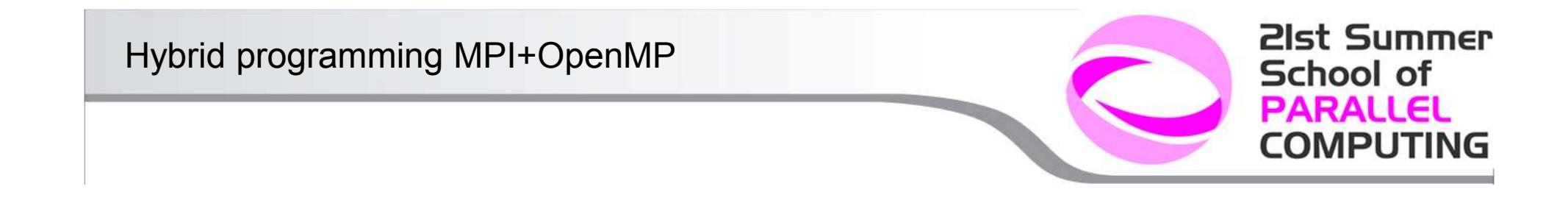

- SCalable performance Analysis of LArge SCale Applications
- Developed by Julich Supercomputer Centre
- Toolset for performance analysis of parallel applications on a large scale
- Manage programs MPI, OpenMP, MPI+OpenMP
- Latest releast 1.3
- www.scalasca.org

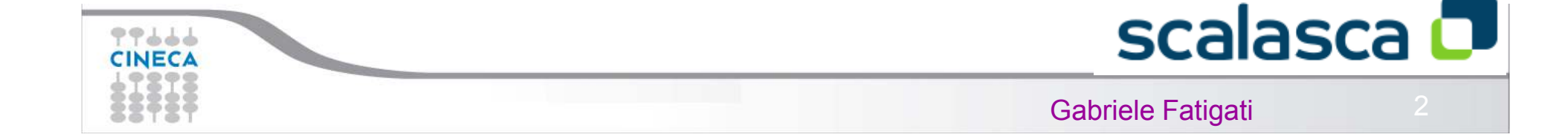

#### **21st Summer** Hybrid programming MPI+OpenMP School of **PARALLEL COMPUTING**

### Event tracing

During the measurement there is a buffer for each thread/process

Final collect of the results

77666 **CINECA** 

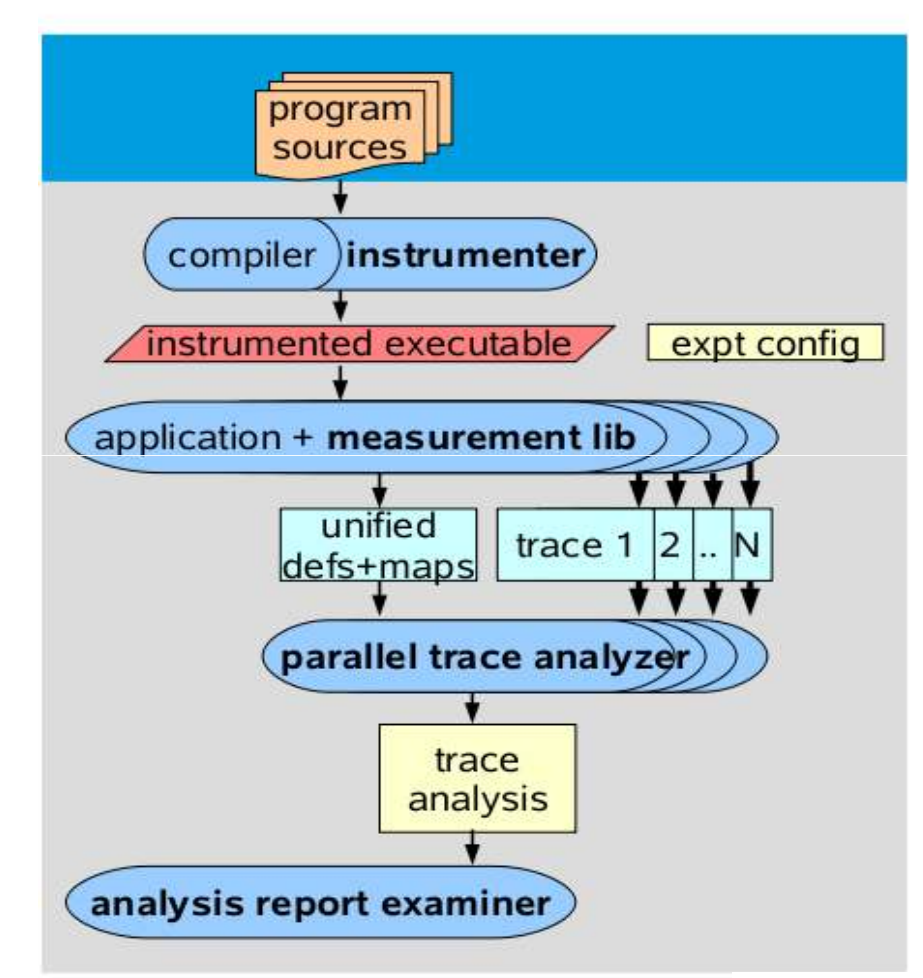

# scalasca **D**

#### Gabriele Fatigati

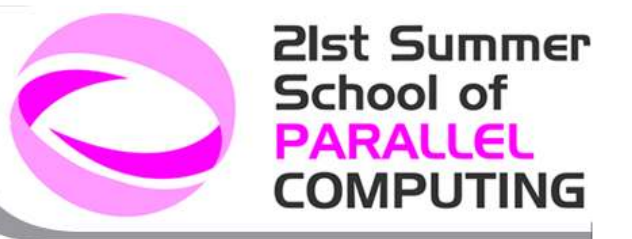

### **Compilation**

Original command: SCALASCA instrumentation command:

mpcc -c foo.c scalasca -instrument mpcc -c foo.c mpxlf90 -o bar bar.f90 skin mpxlf90 -o bar bar.f90

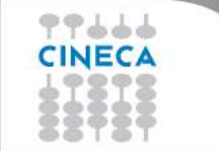

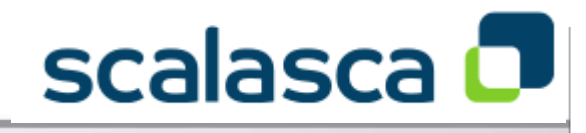

Gabriele Fatigati

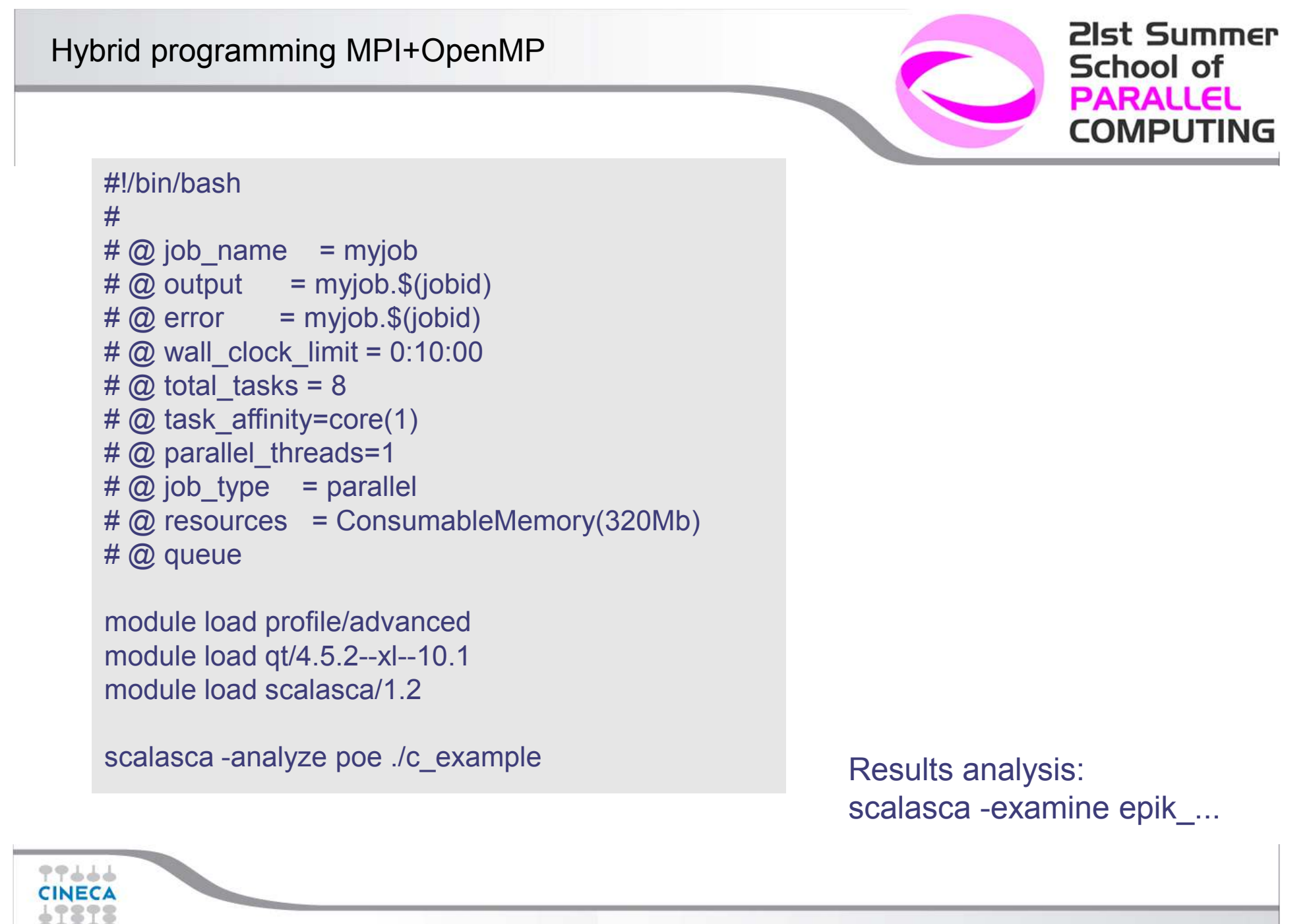

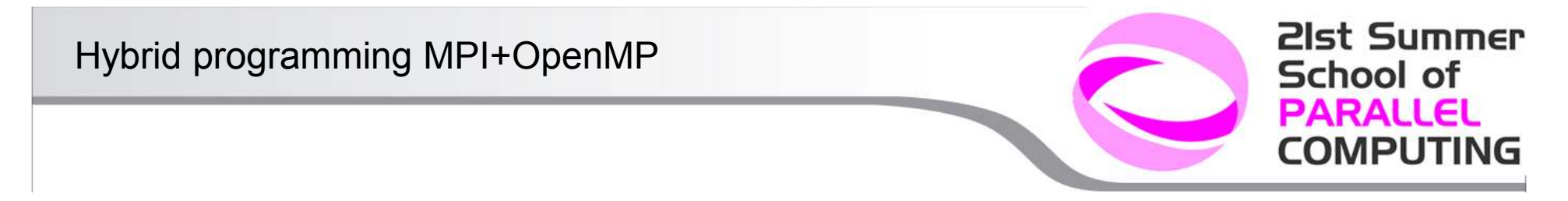

### **Log**

[00000]EPIK: Created new measurement archive ./epik\_a[00000]EPIK: Activated ./epik\_a SWEEP3D – Pipelined Wavefront with Line-Recursion 32 domains – 4 x 8 decomposition Iteration Monitor: $its=1$  err=1.000000 fixs=0

its=12 err=5320.611978 fixs=19706584<br>
Balance quantities:<br>
....<br>
[00000]EPIK: Closing experiment ./epik\_a<br>
[00000]EPIK: 42 unique paths<br>
[00000]EPIK: Collating...done<br>
[00000]EPIK: Closed experiment ./epik\_a<br> **SCAASCA** 

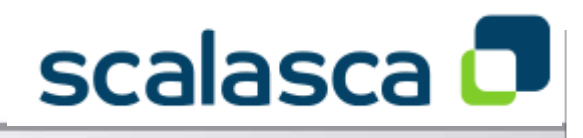

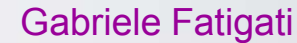

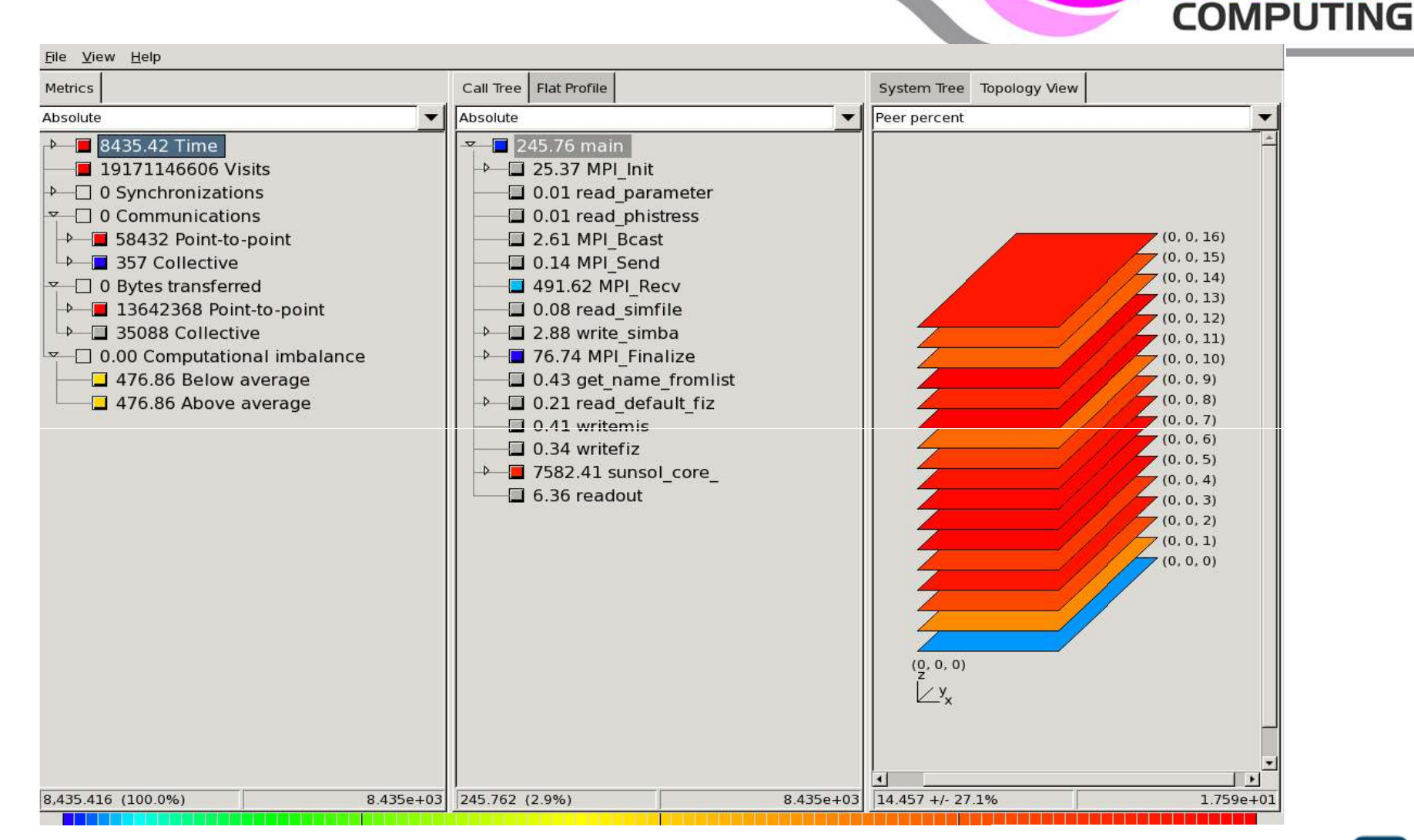

# scalasca **D**

**21st Summer** 

**School of PARALLEL** 

Gabriele Fatigati

77666 **CINECA** 

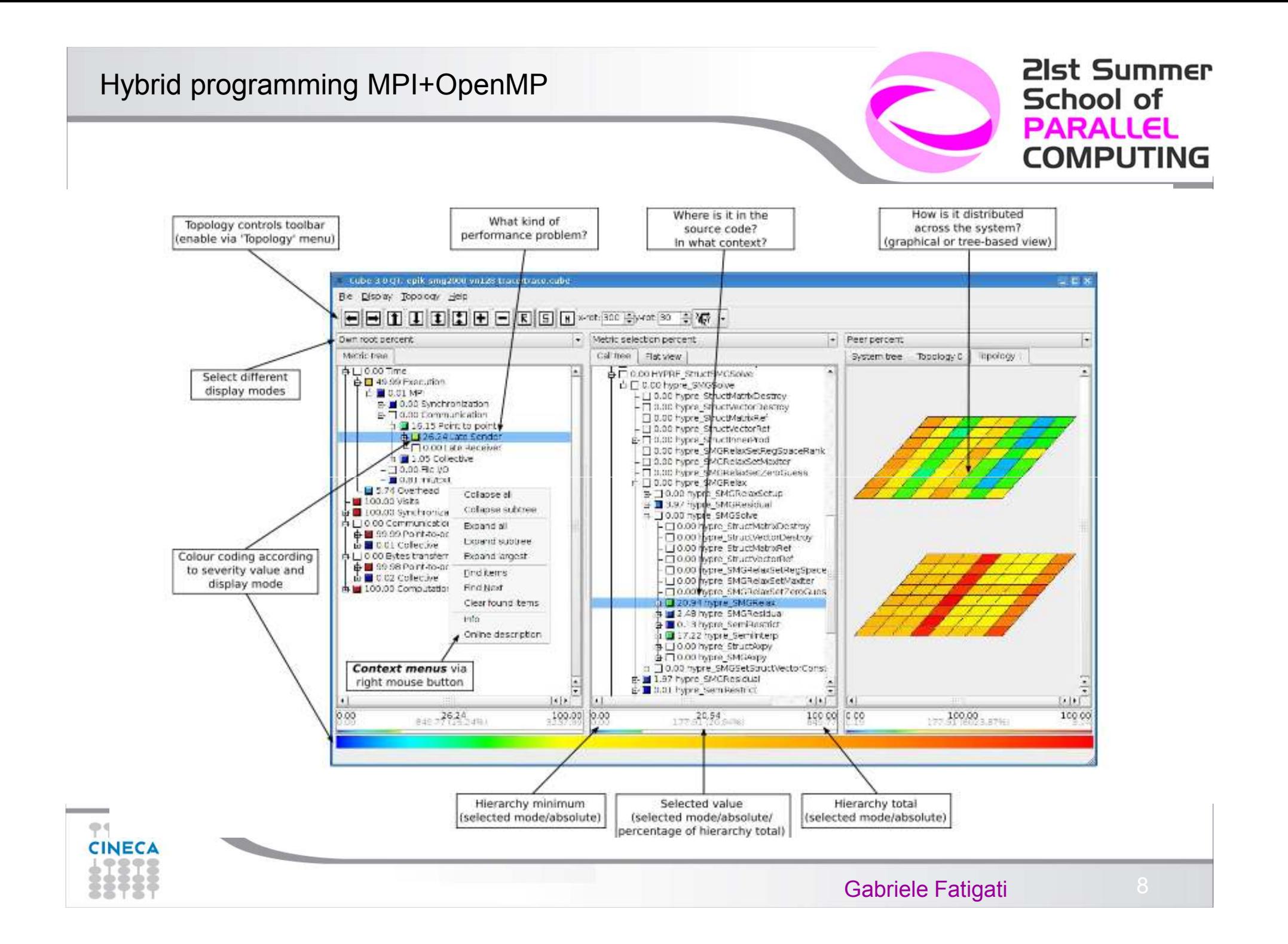

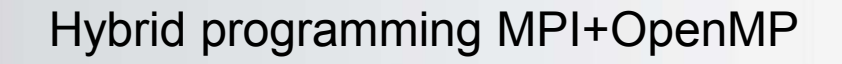

#### **21st Summer** School of **PARALLEL COMPUTING**

### **Topology view**

Hardware (only on some systems, like Blue Gene)

- MPI topology ( eg: MPI\_Cart\_Create)
- Visual topology user-defined (next releases)

Currently supports cartesian topologies 1D,2D,3D

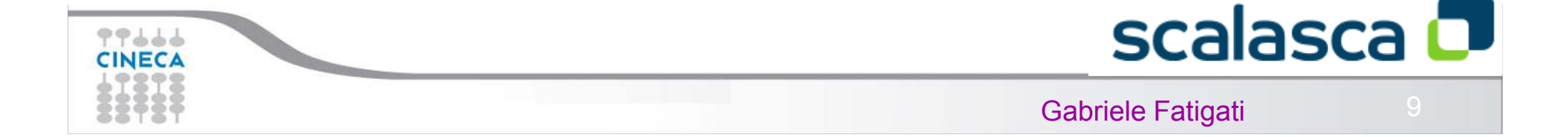

### Display modes

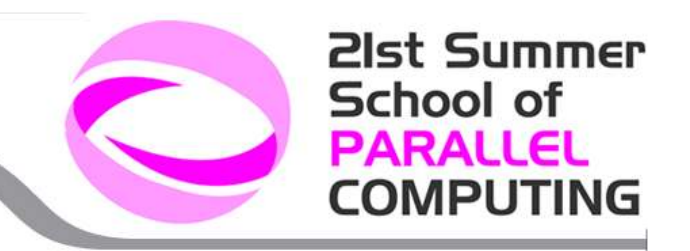

### **Absolute**

Absolute value in seconds/number of occurrences

### **Root Percent**

Percentage relative to the root ot the hierachy

### **External percent**Similar to "root percent", but for a different dataset

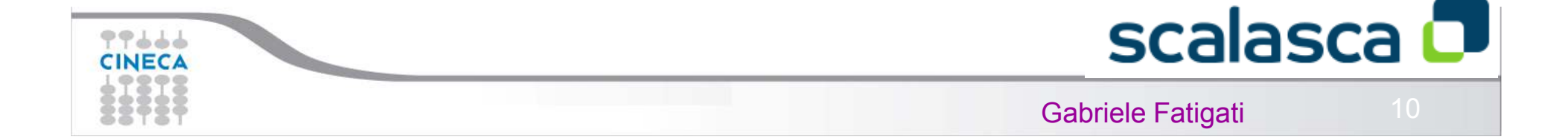

77666 'INEC

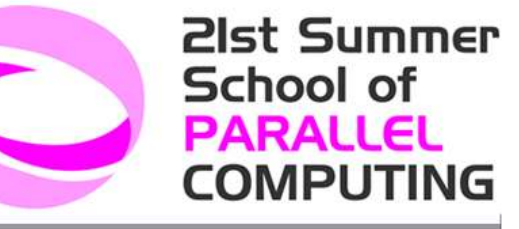

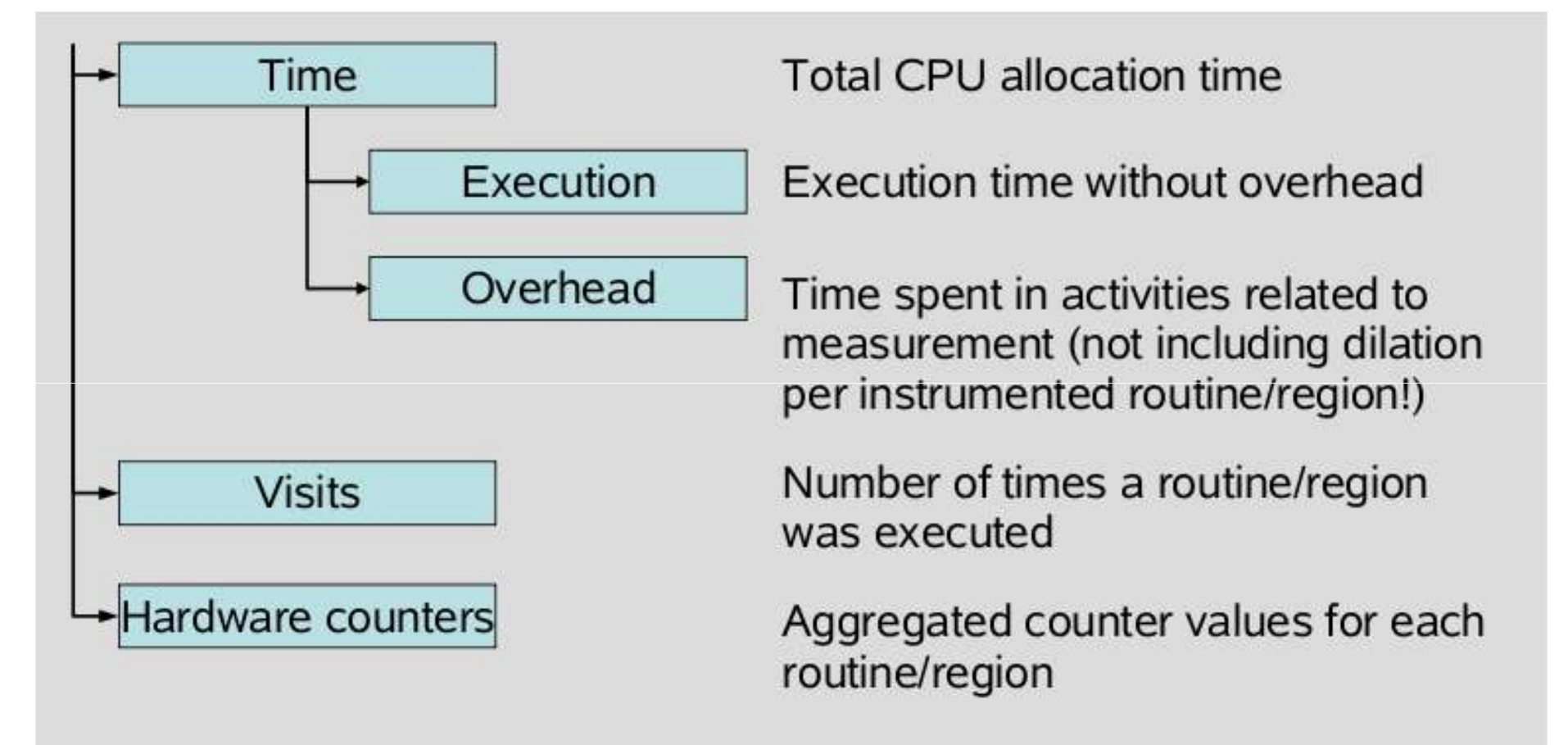

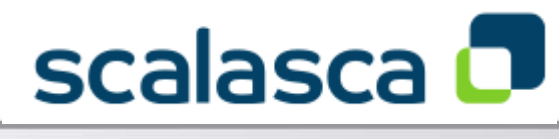

#### $\mathbf{i}$  11

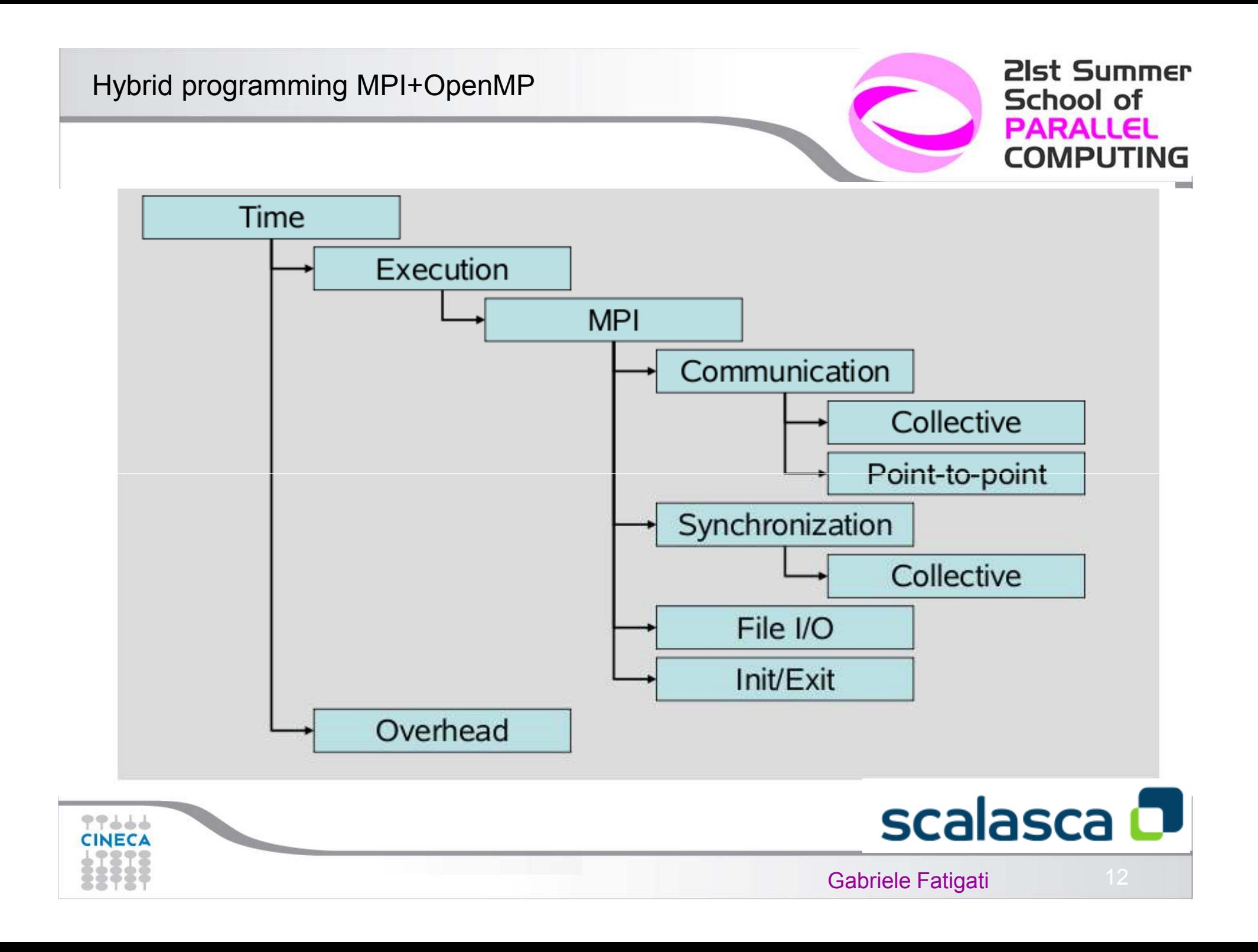

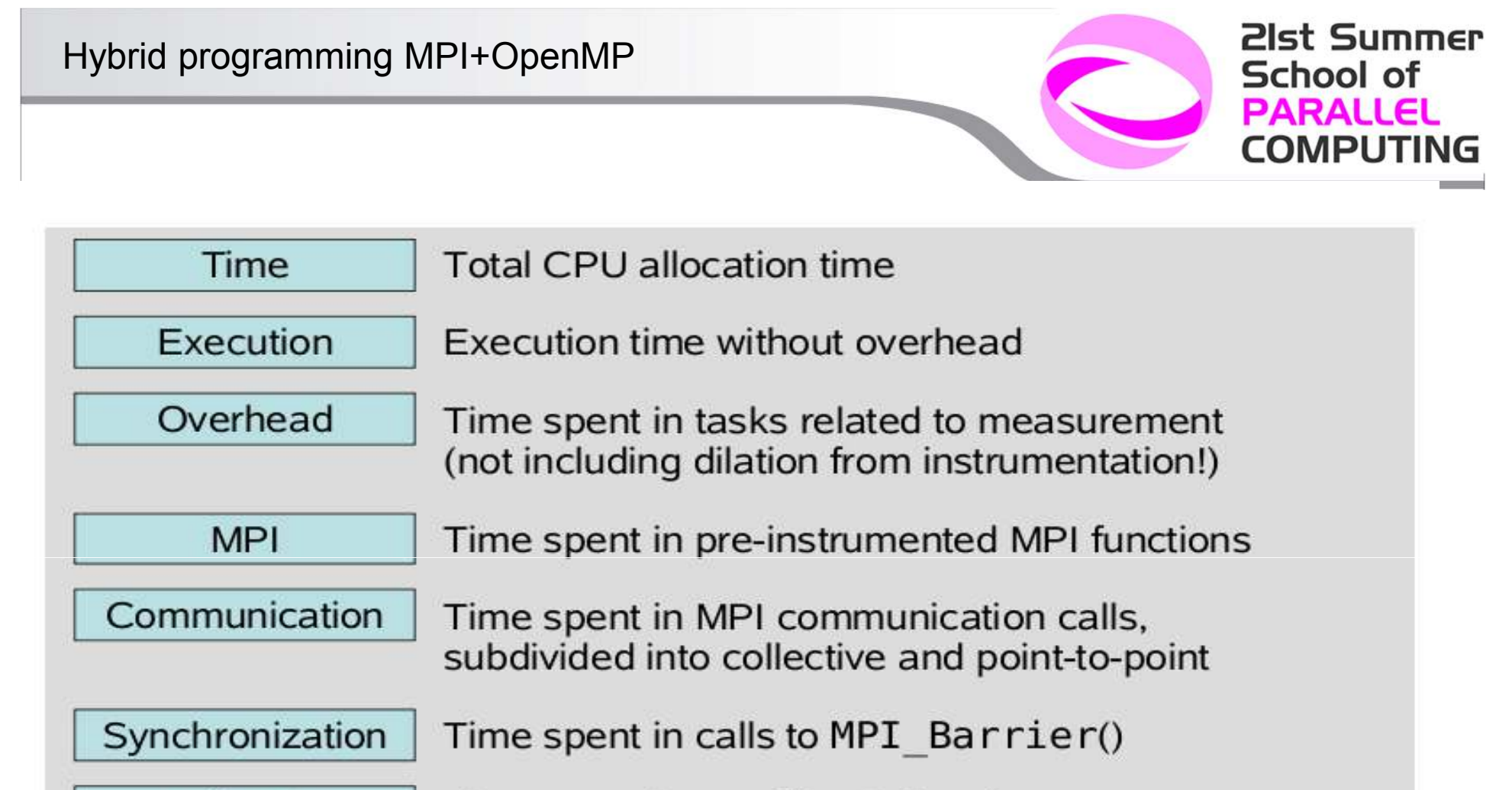

Time spent in MPI file I/O functions

Init/Exit

File I/O

77666

Time spent in MPI Init() and MPI Finalize()

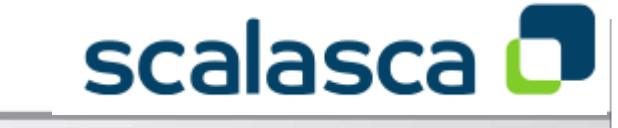

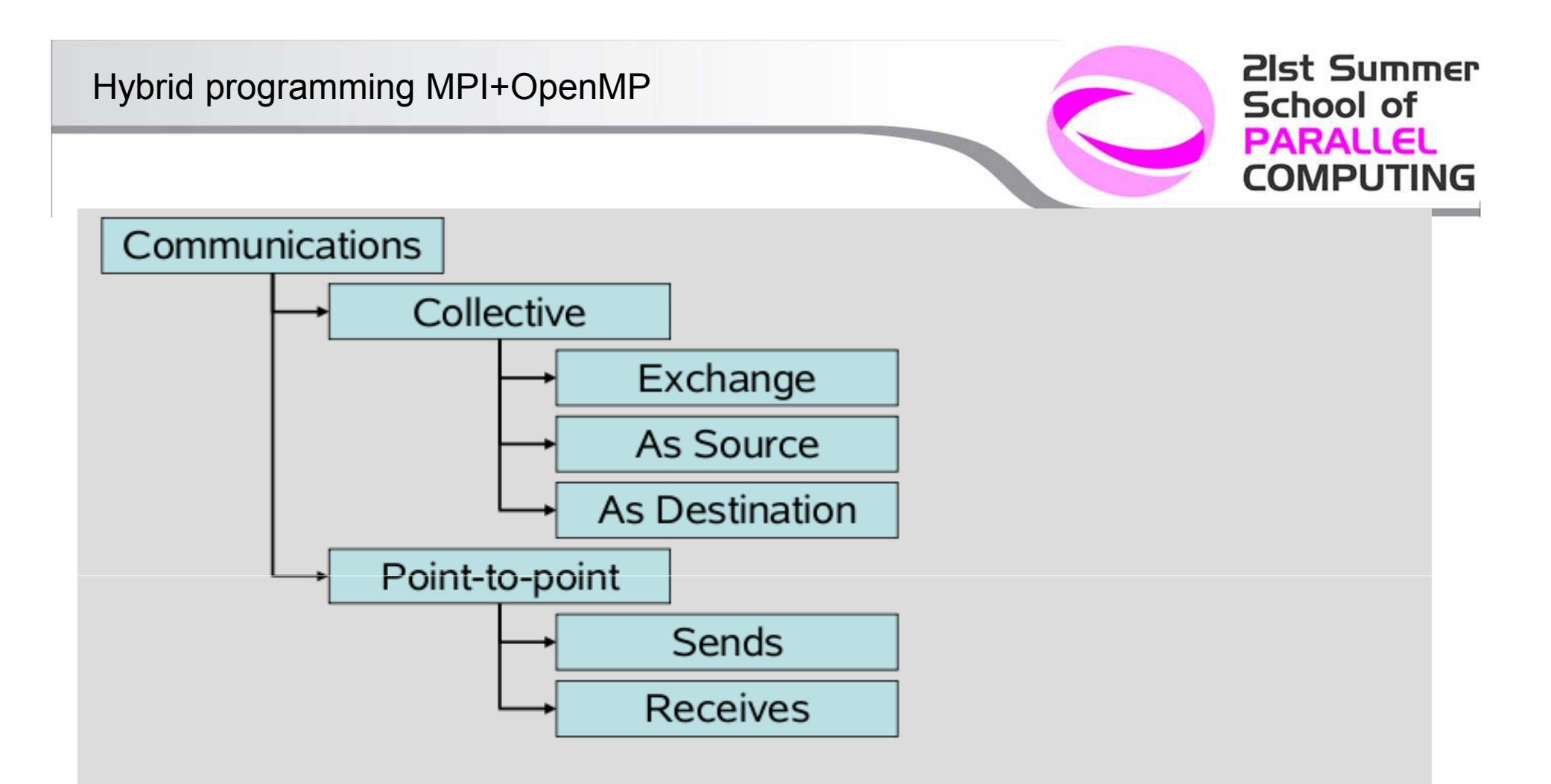

- Provides the number of calls to an MPI communication function of the corresponding class
- Zero-sized message transfers are considered synchronization!

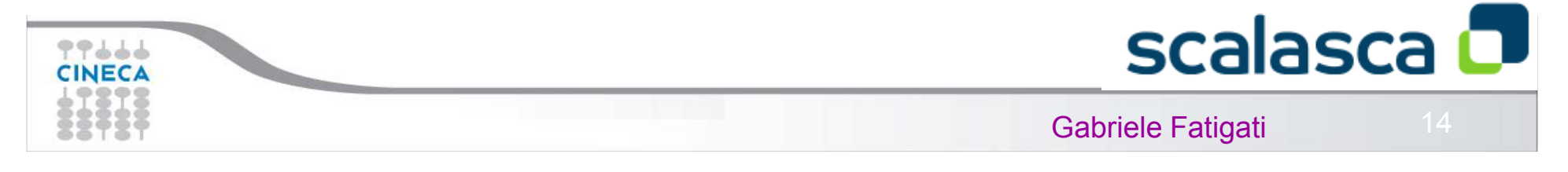

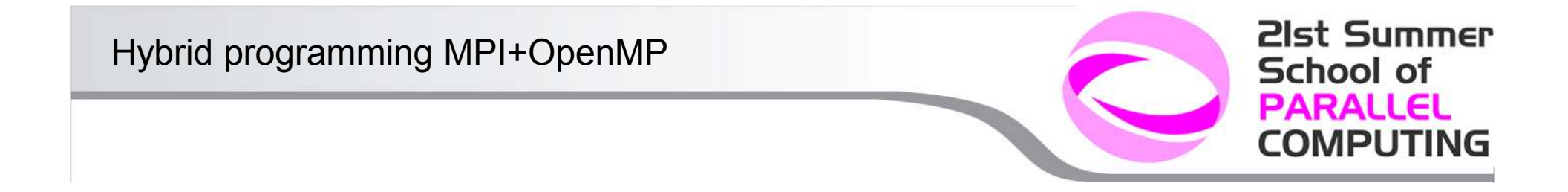

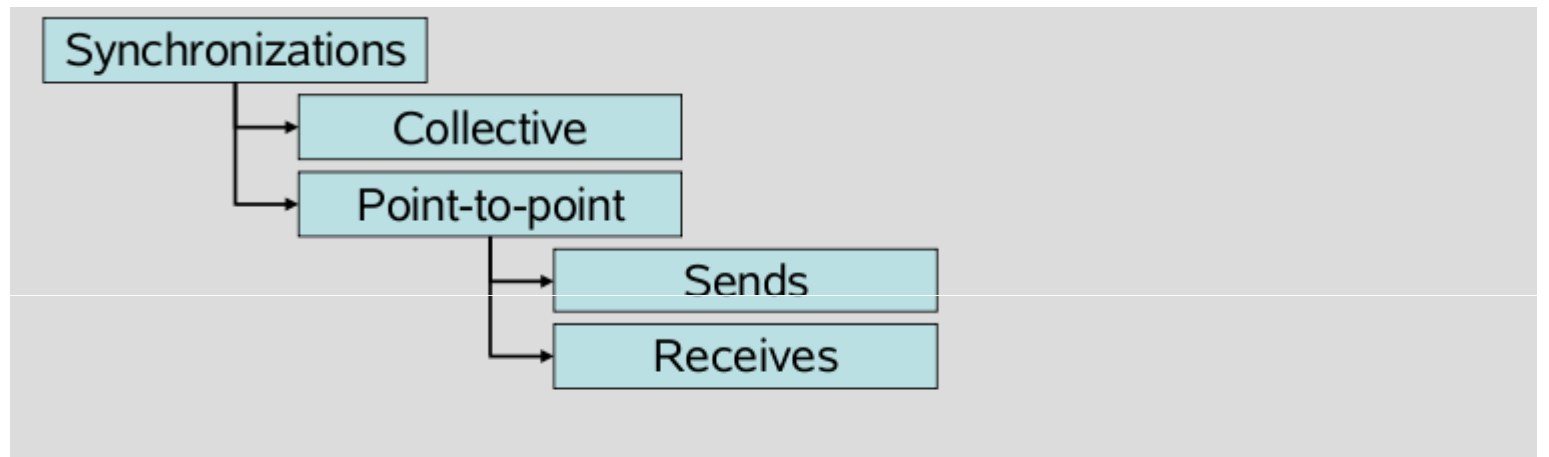

- Provides the number of calls to an MPI synchronization function  $\bullet$ of the corresponding class
- MPI synchronizations include zero-sized message transfers!  $\bullet$

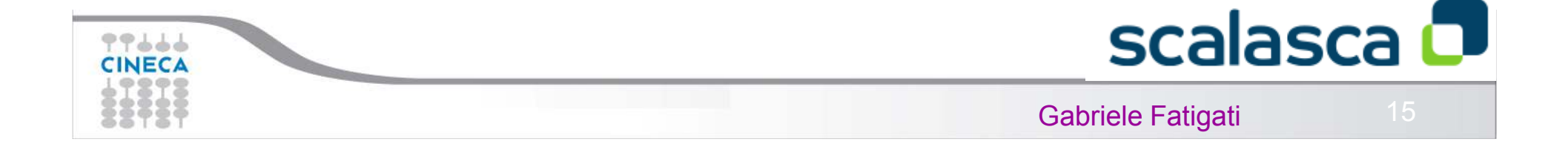

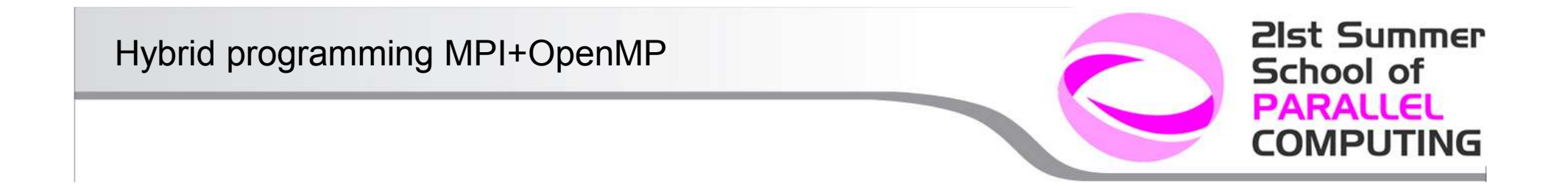

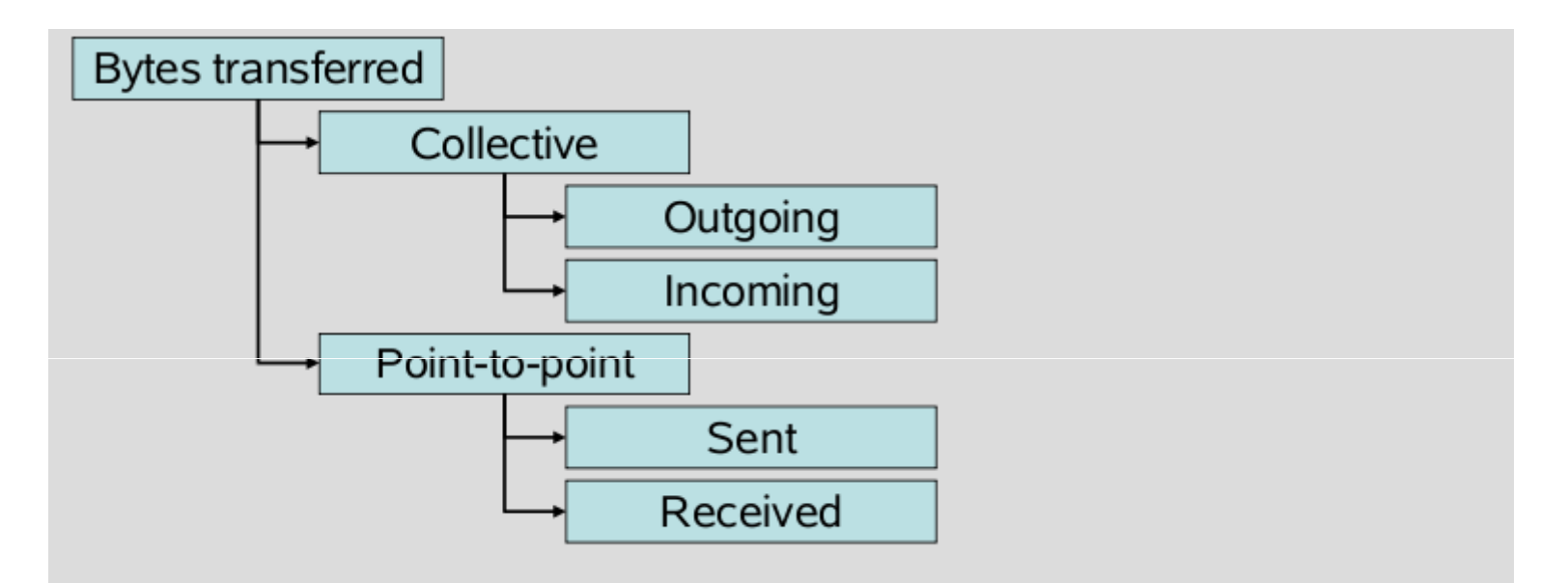

Provides the number of bytes transferred by an MPI communication  $\bullet$ function of the corresponding class

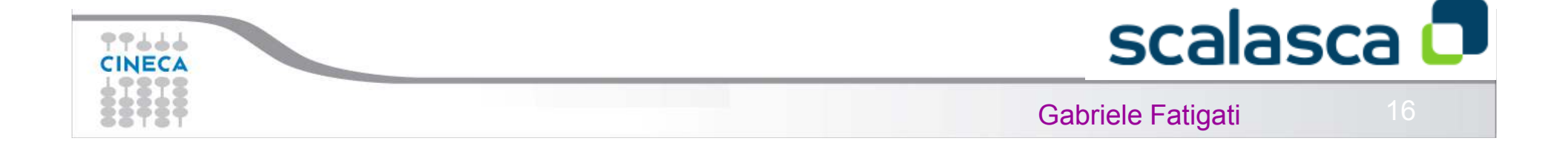

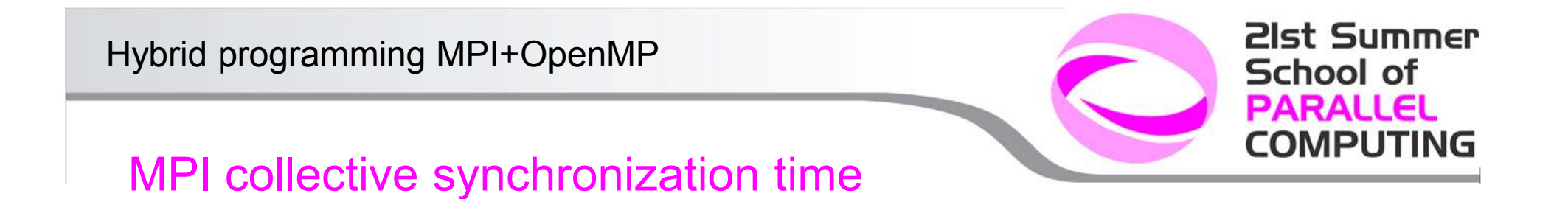

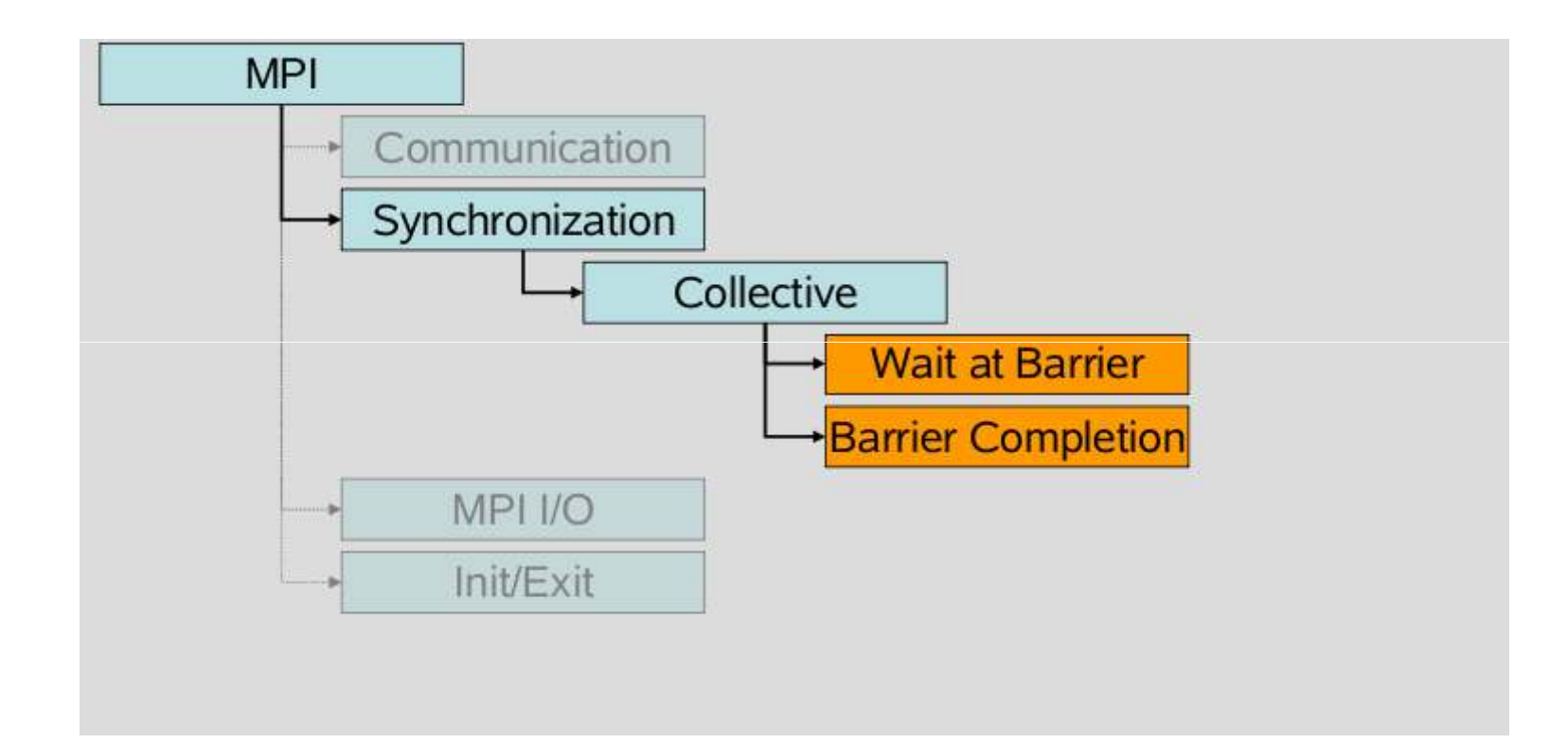

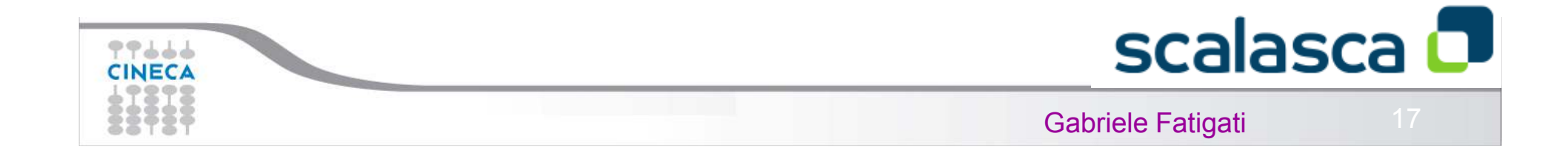

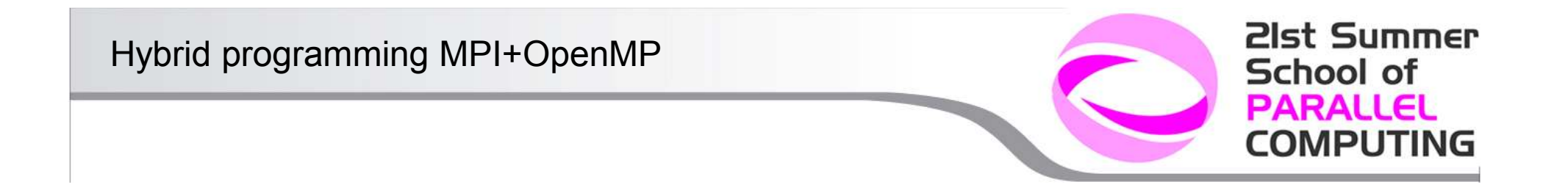

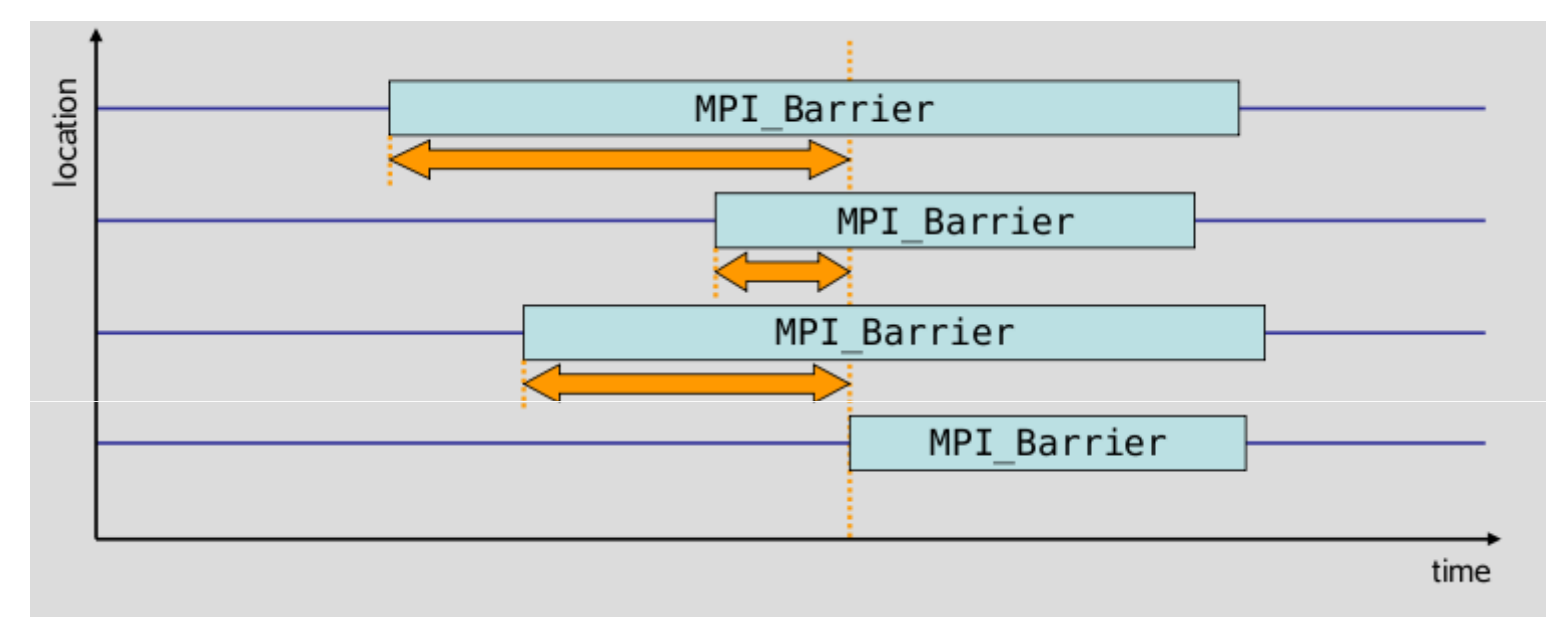

- Time spent waiting in front of a barrier call until the last process reaches the barrier operation
- Applies to: MPI Barrier()

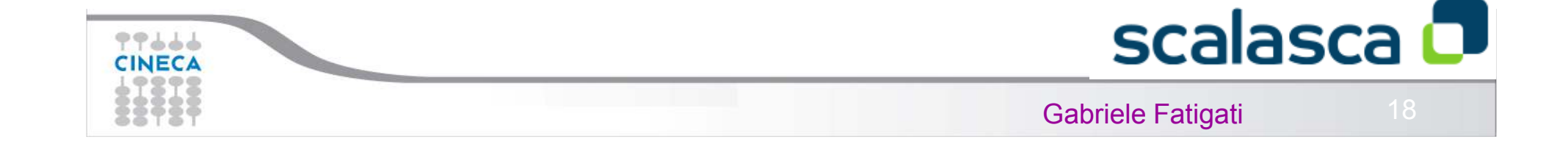

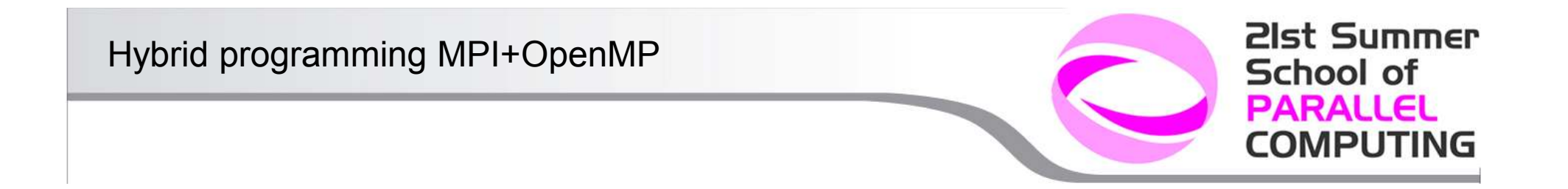

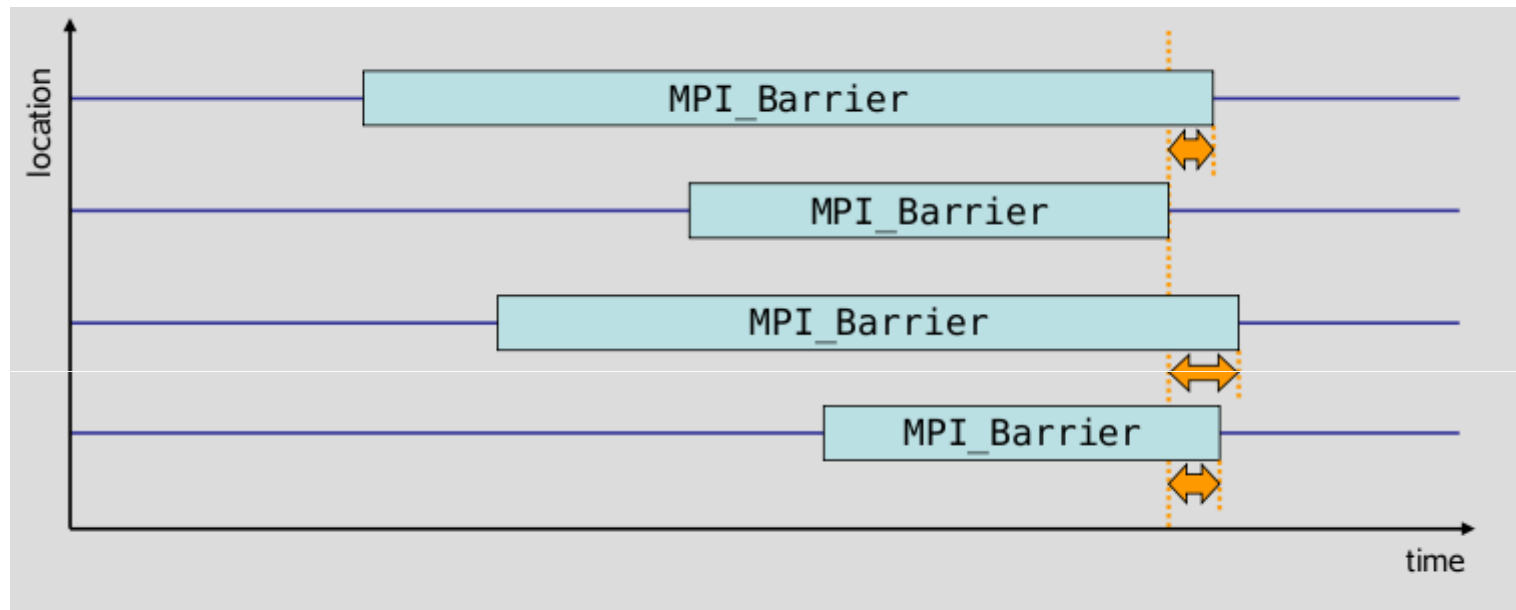

- Time spent in barrier after the first process has left the operation  $\bullet$
- Applies to: MPI Barrier()  $\bullet$

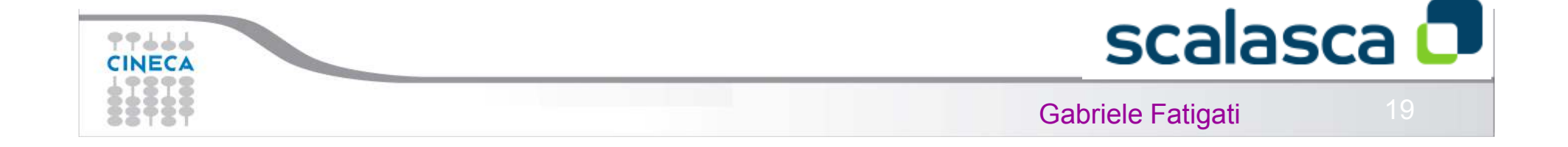

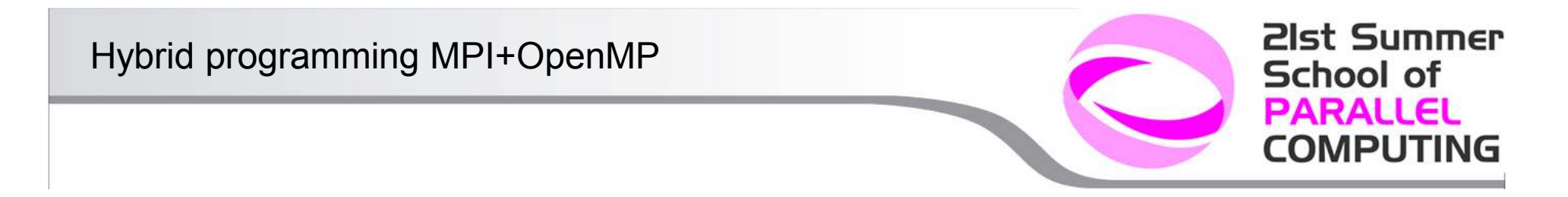

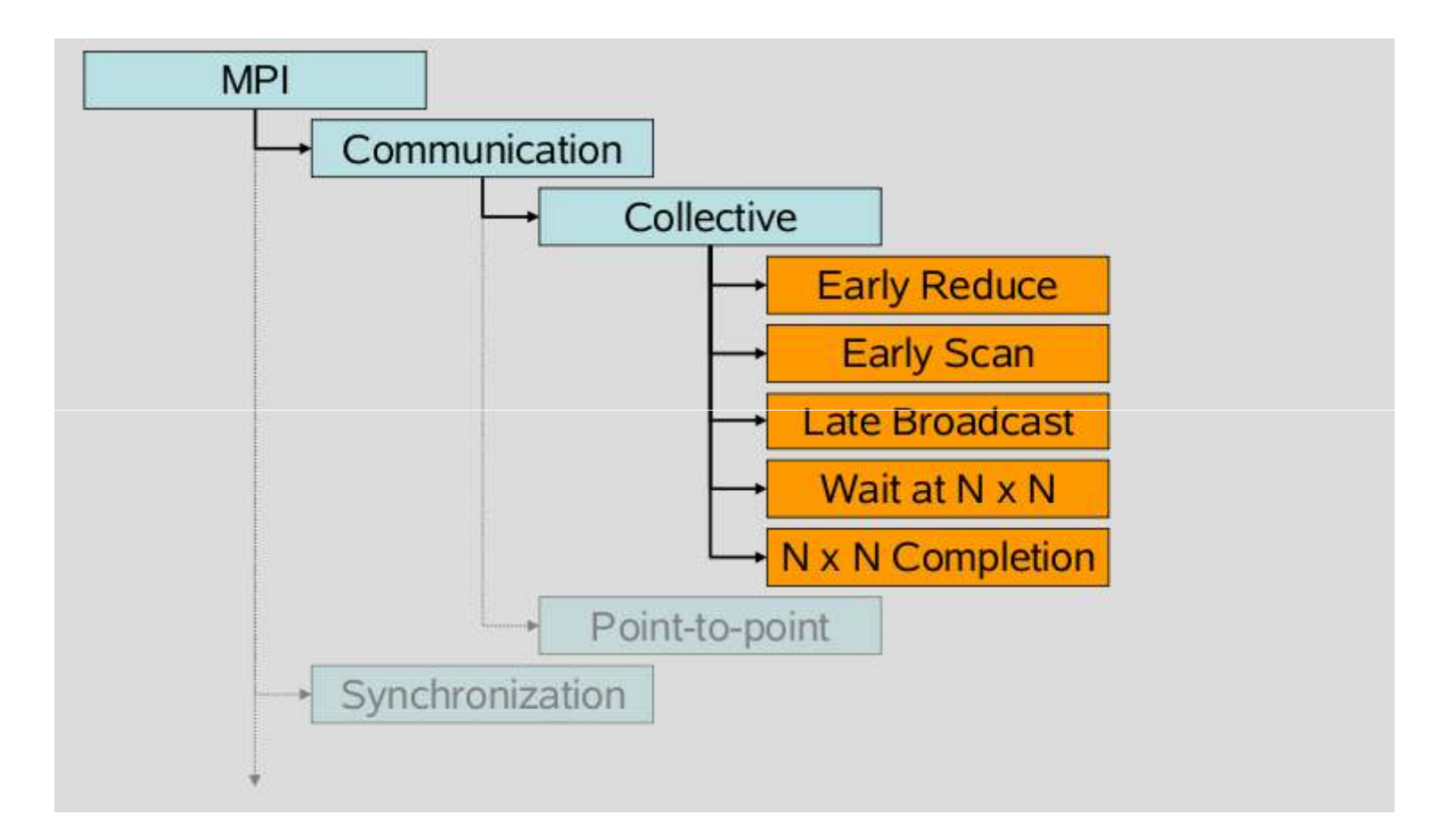

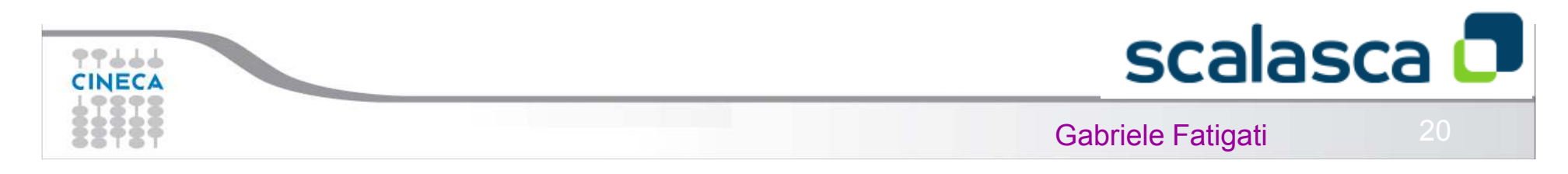

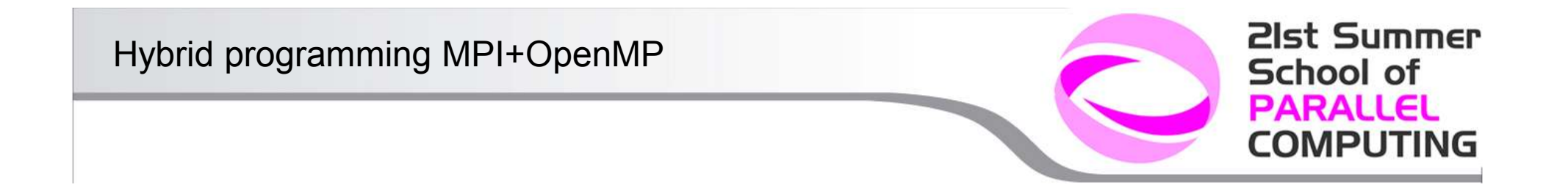

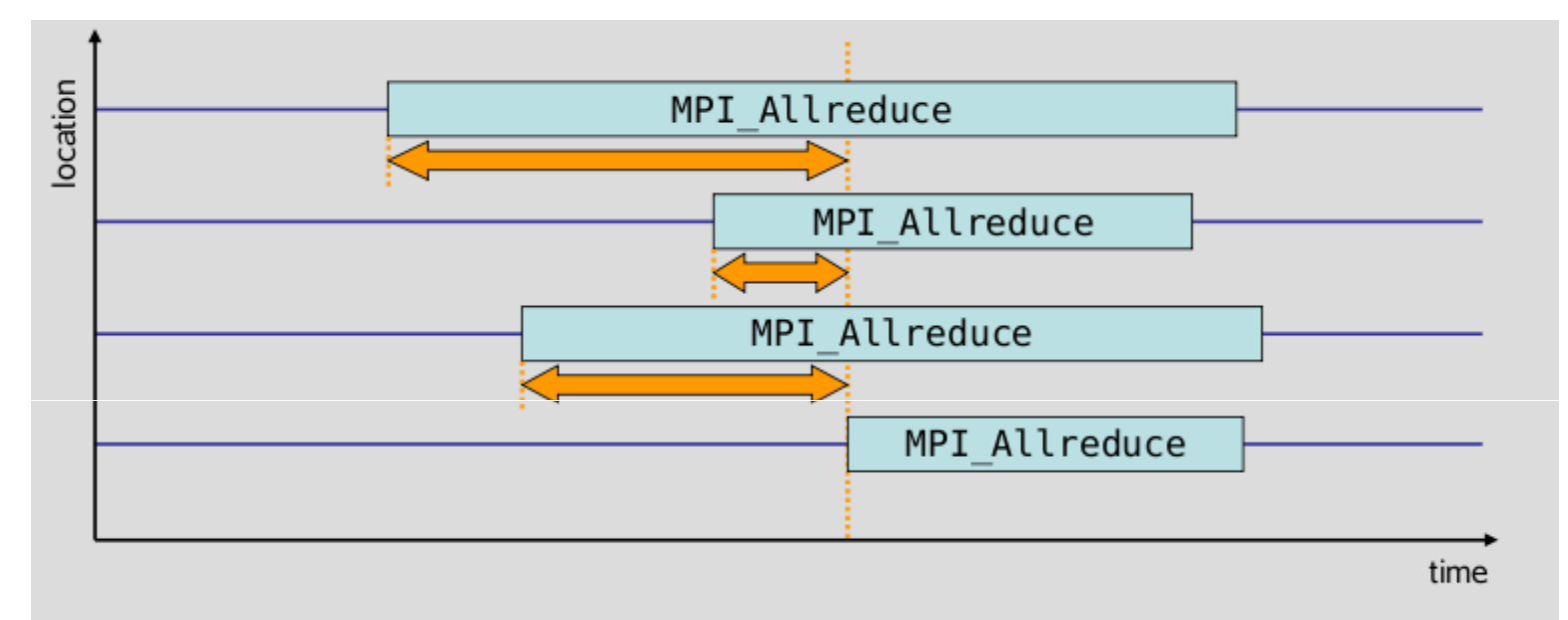

- Time spent waiting in front of a synchronizing collective operation call  $\bullet$ until the last process reaches the operation
- Applies to: MPI Allreduce(), MPI Alltoall(), MPI Alltoallv(),  $\bullet$ MPI Allgather(), MPI Allgatherv(), MPI Reduce scatter()

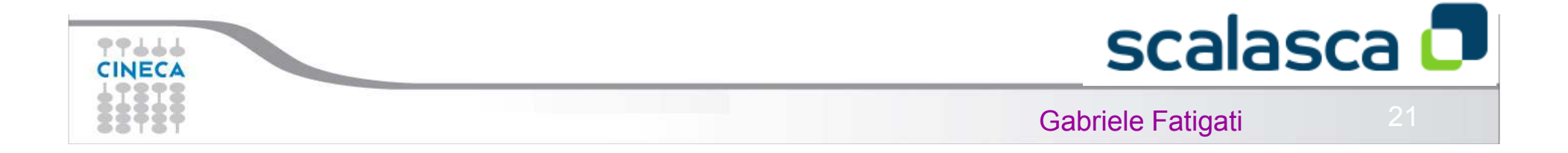

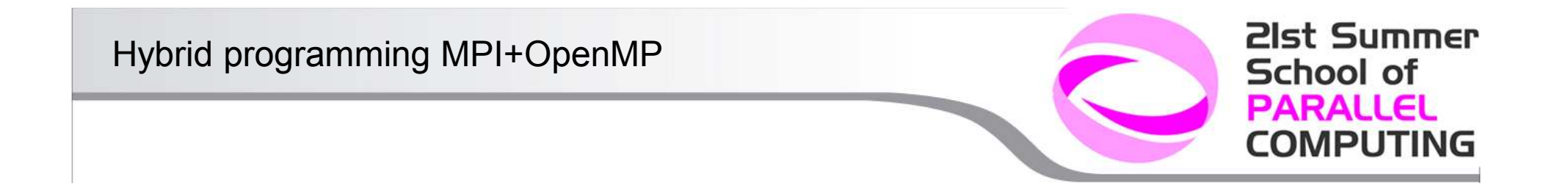

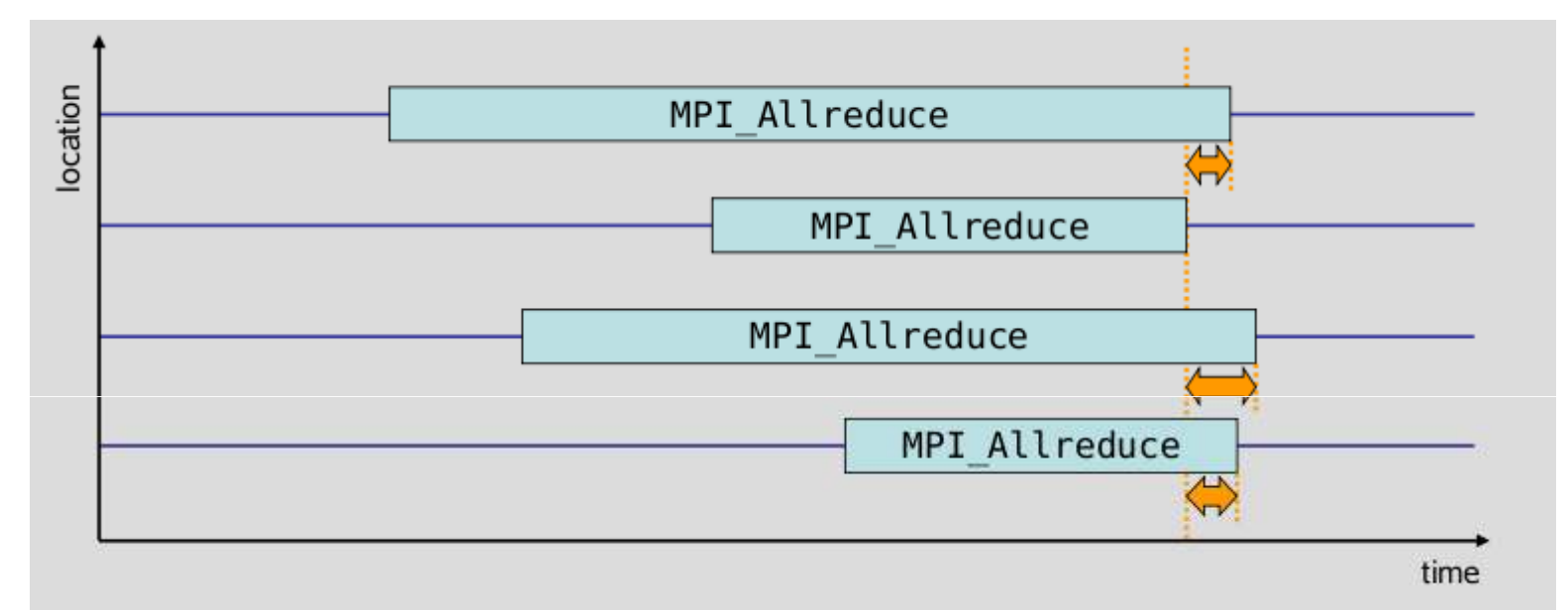

- Time spent in synchronizing collective operations after the first process has left the operation
- Applies to: MPI Allreduce(), MPI Alltoall(), MPI Alltoallv(), MPI Allgather(), MPI Allgatherv(), MPI Reduce scatter()

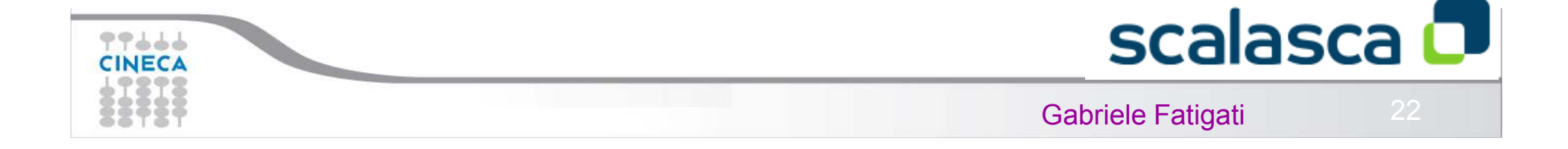

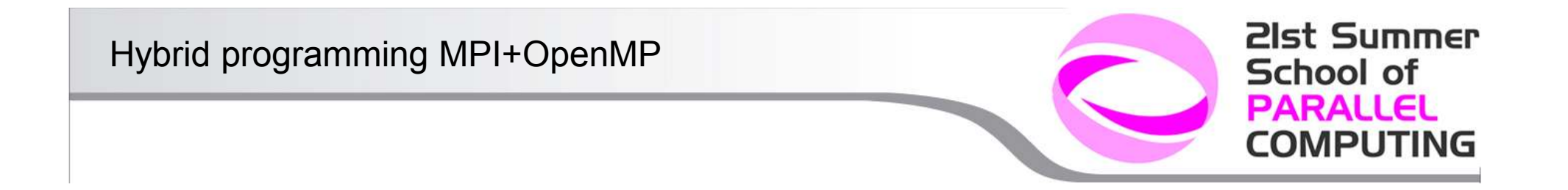

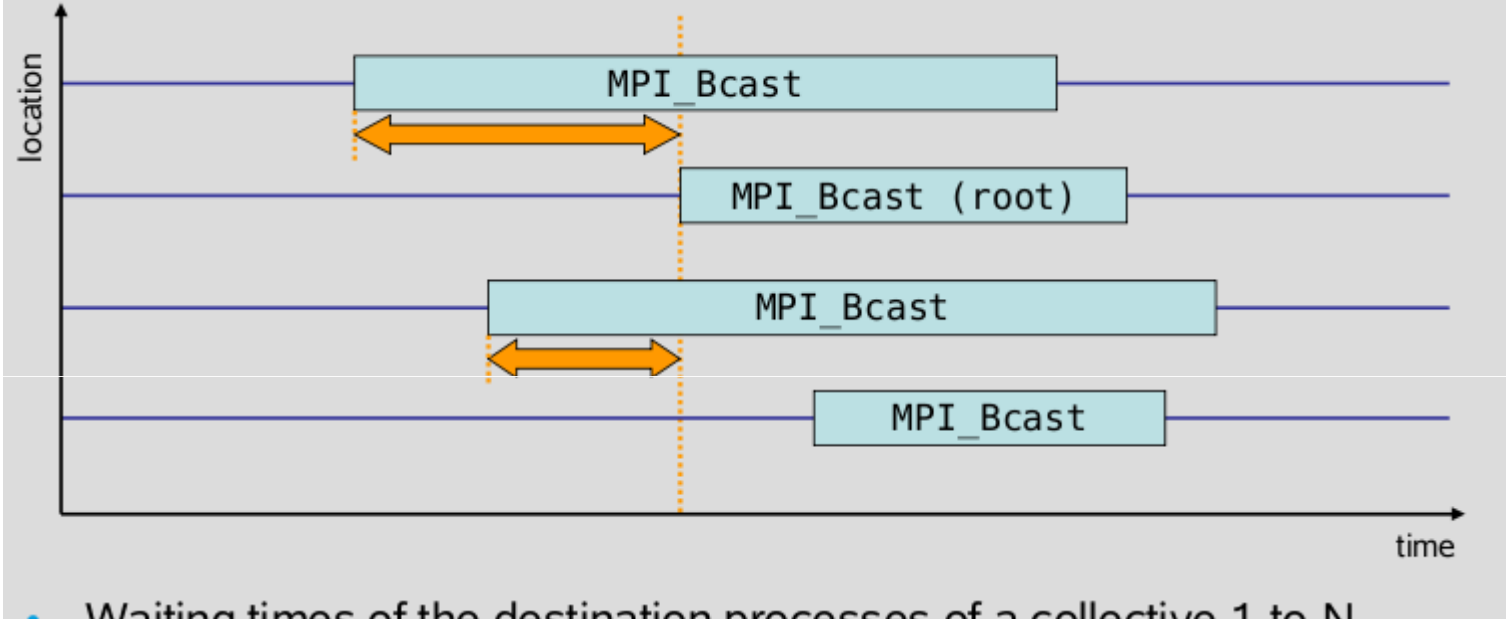

- Waiting times of the destination processes of a collective 1-to-N  $\bullet$ communication operation which enter the operation earlier than the source process (root)
	- Late Broadcast by source  $=$  Early Broadcast by destinations
- Applies to: MPI Bcast(), MPI Scatter(), MPI Scatterv()  $\bullet$

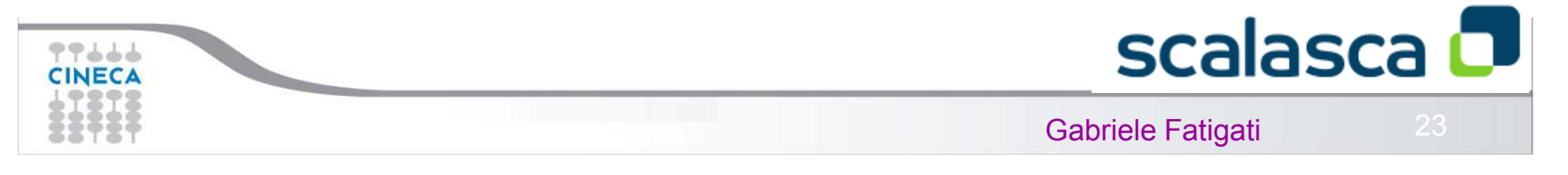

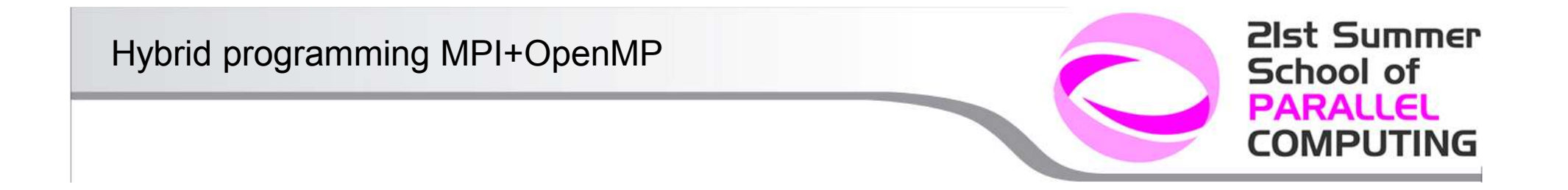

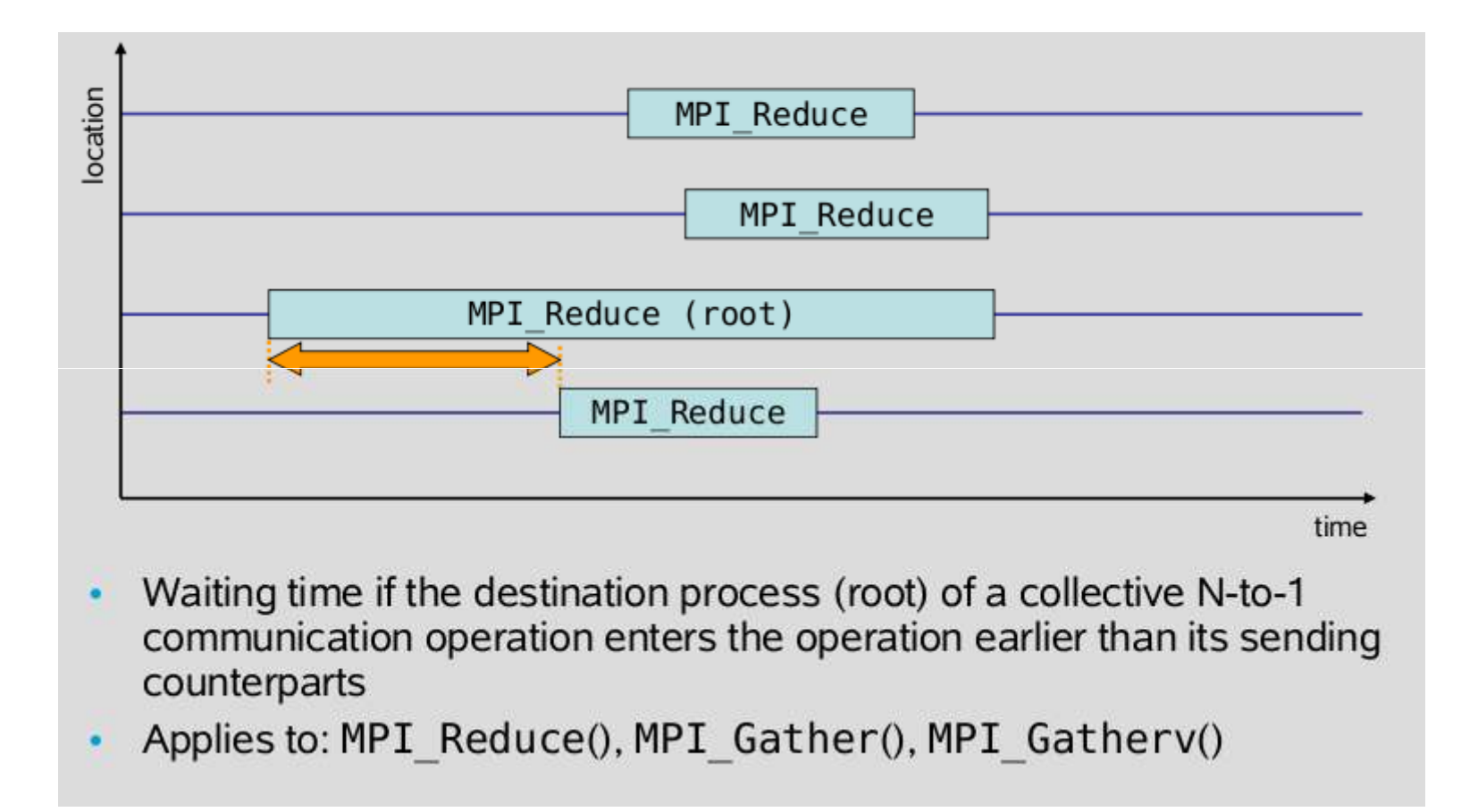

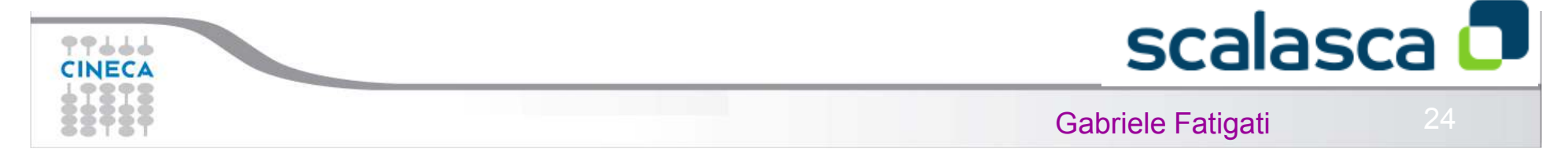

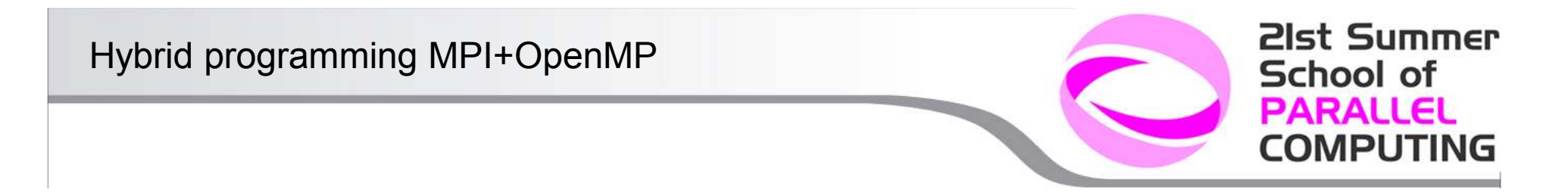

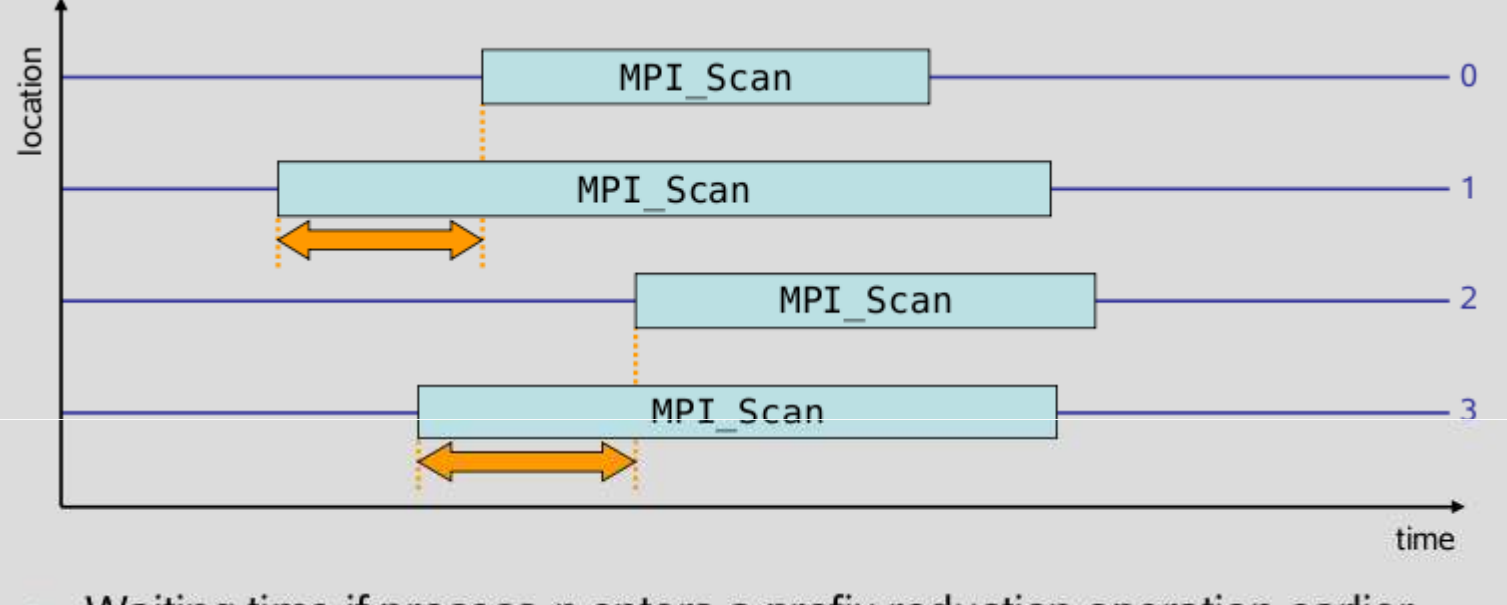

- Waiting time if process  $n$  enters a prefix reduction operation earlier  $\bullet$ than its sending counterparts (i.e., ranks 0..n-1)
- Applies to: MPI Scan()  $\bullet$

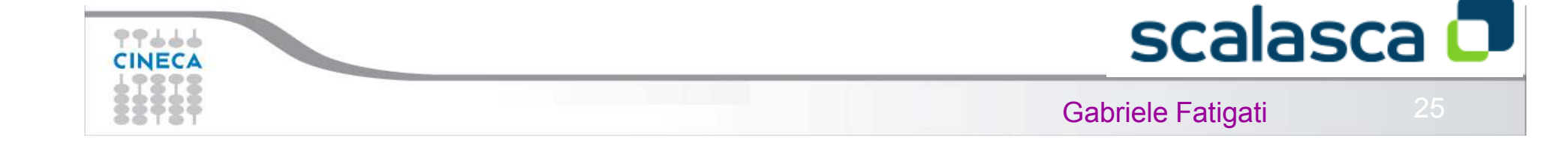

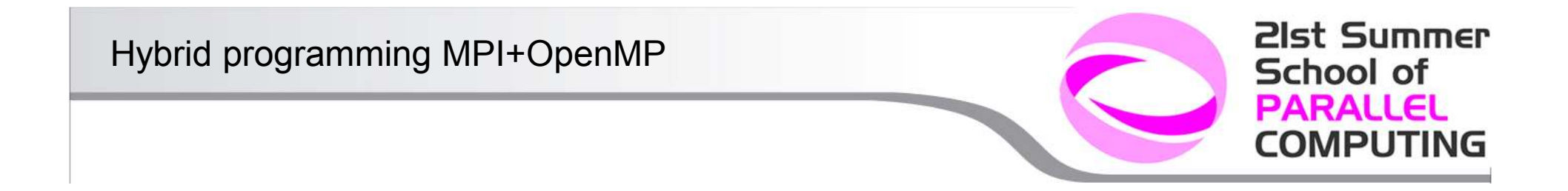

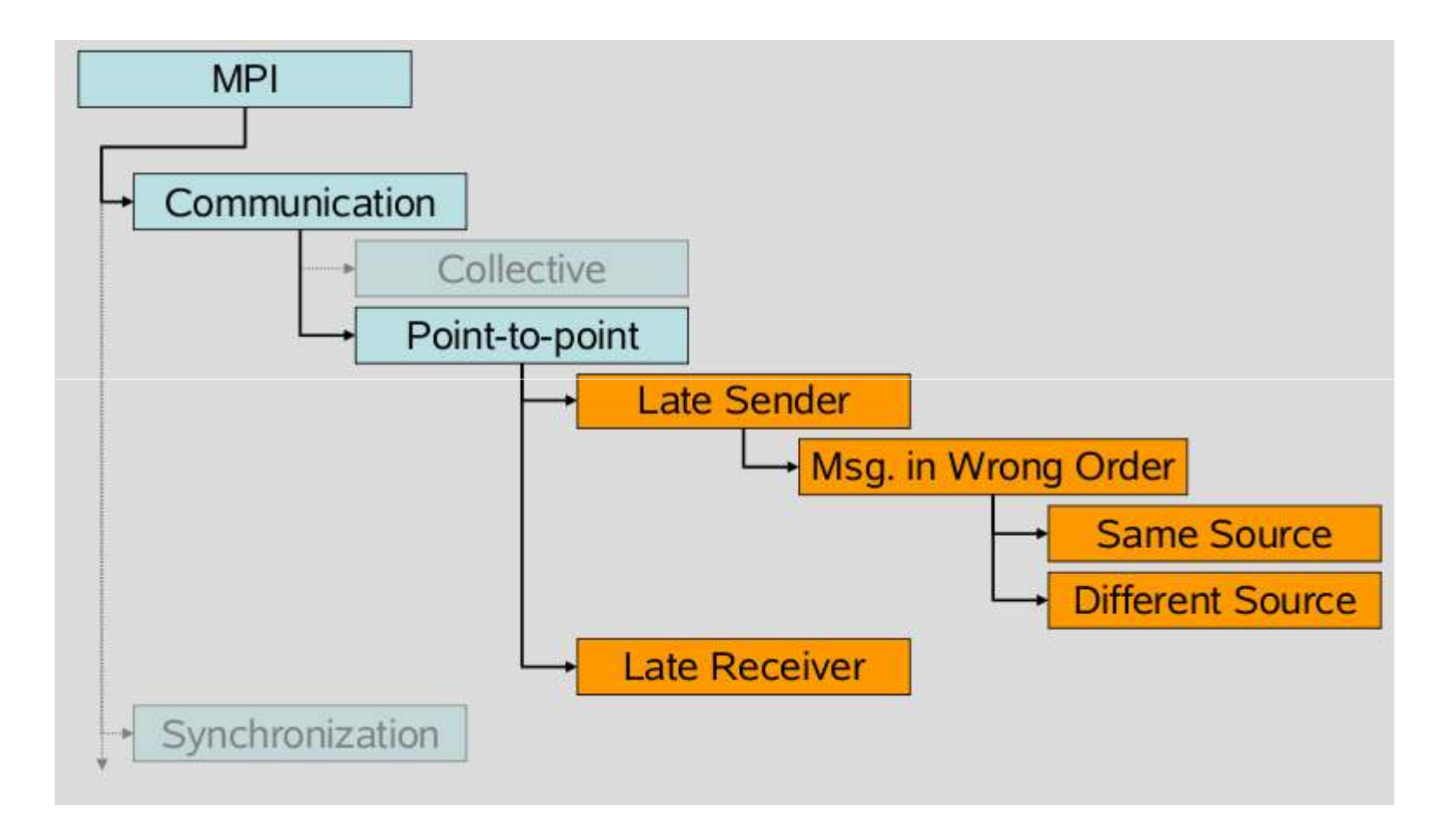

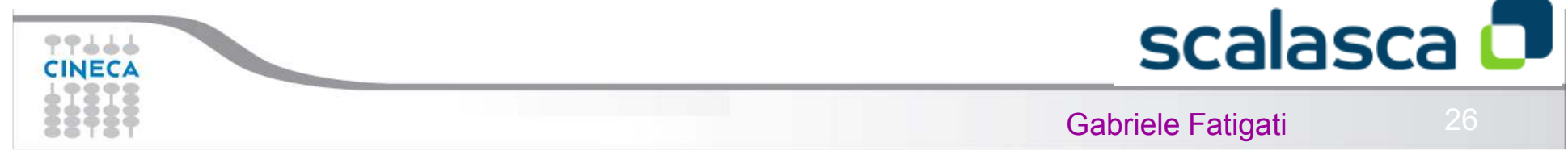

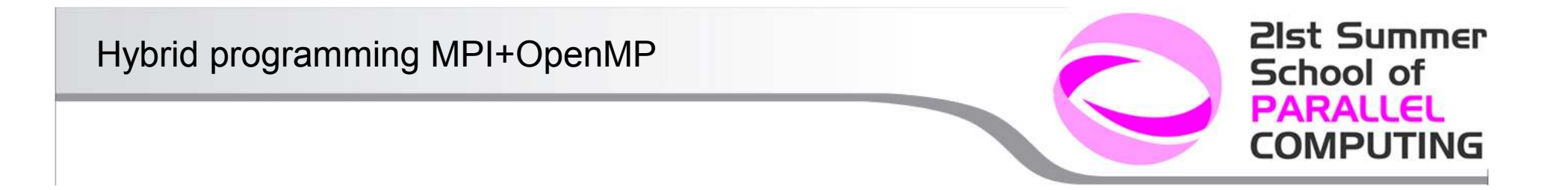

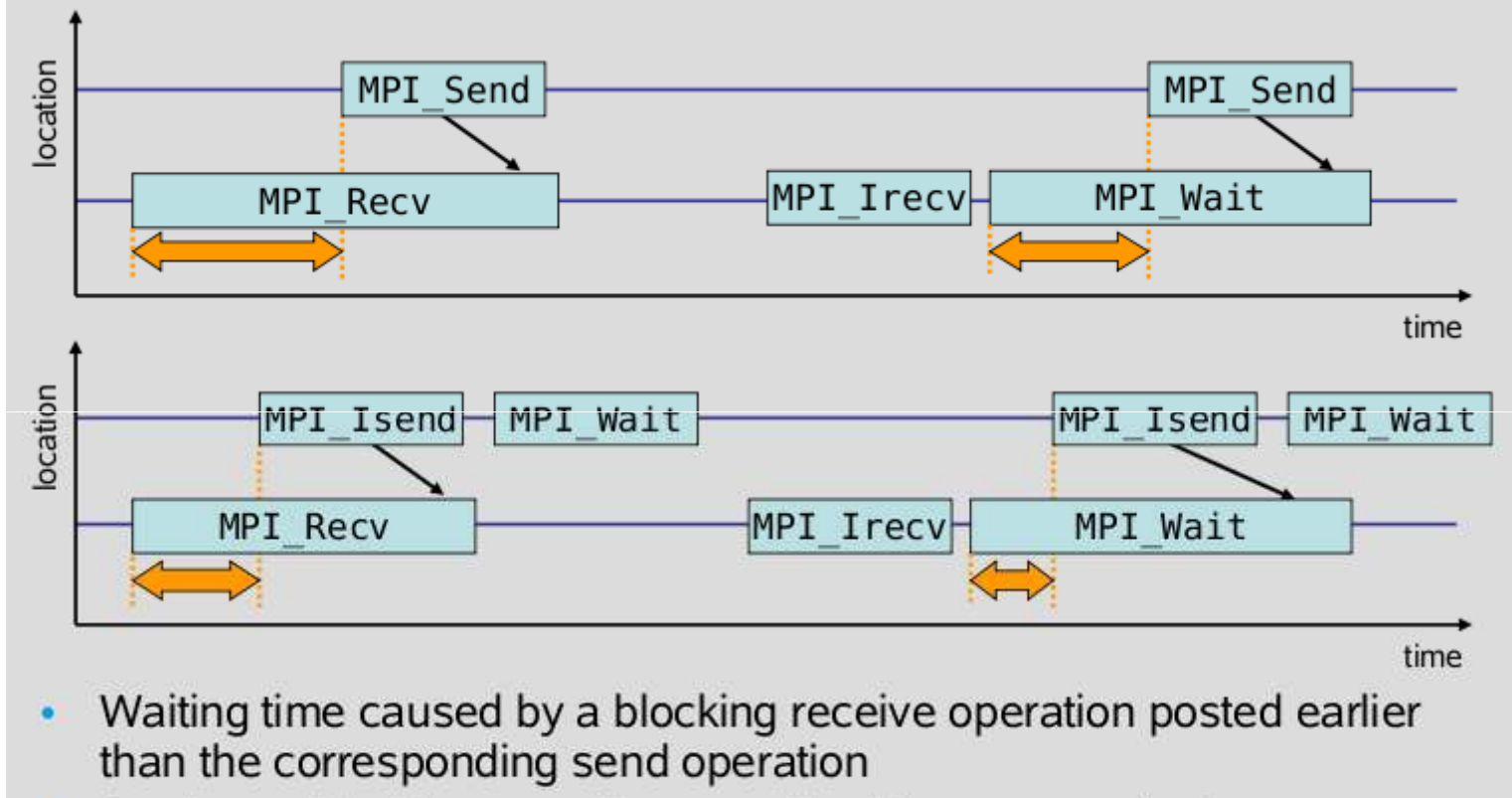

Applies to blocking as well as non-blocking communication  $\bullet$ 

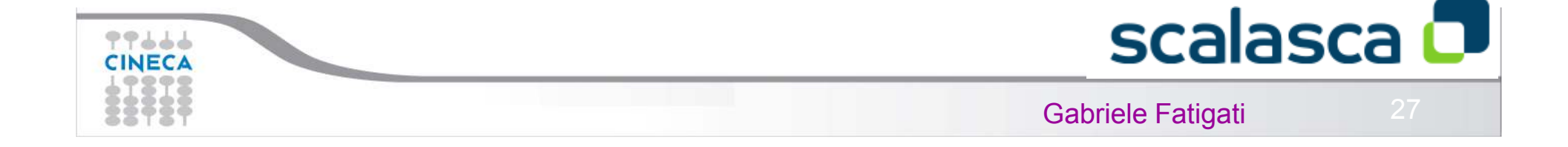

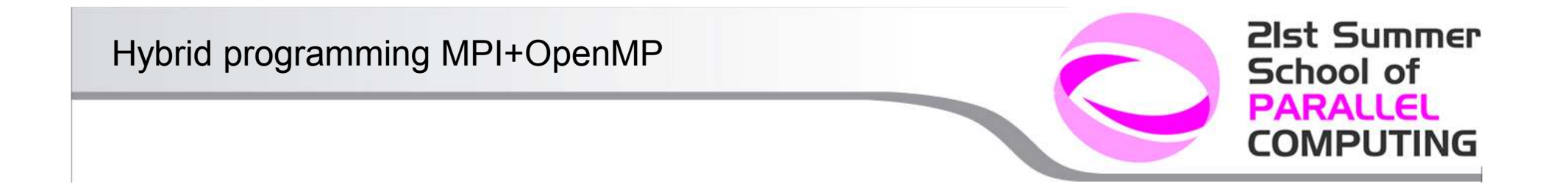

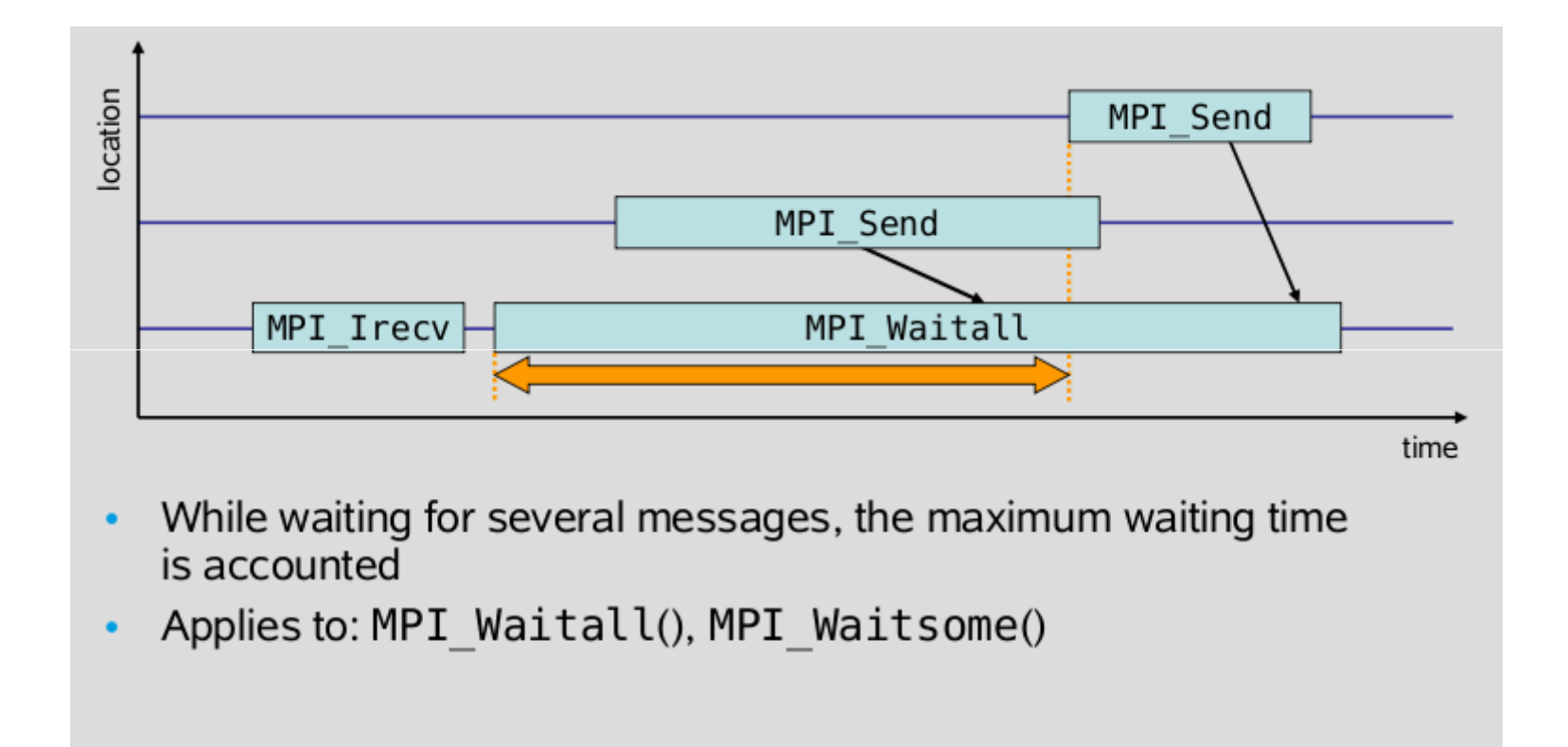

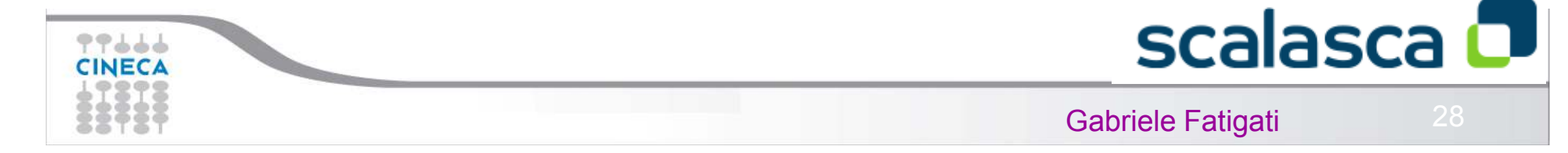

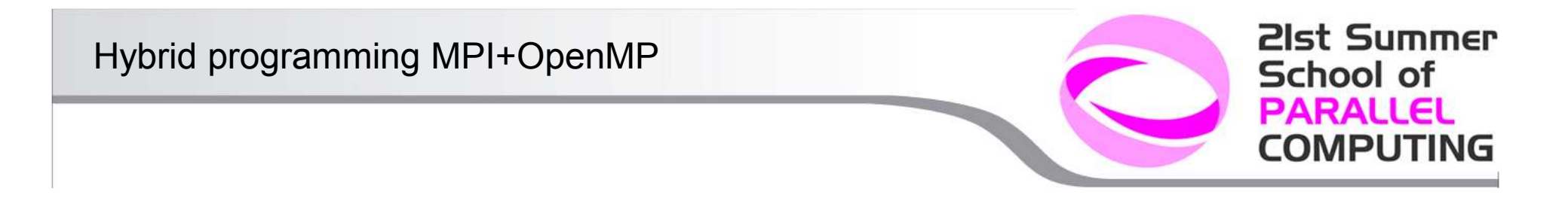

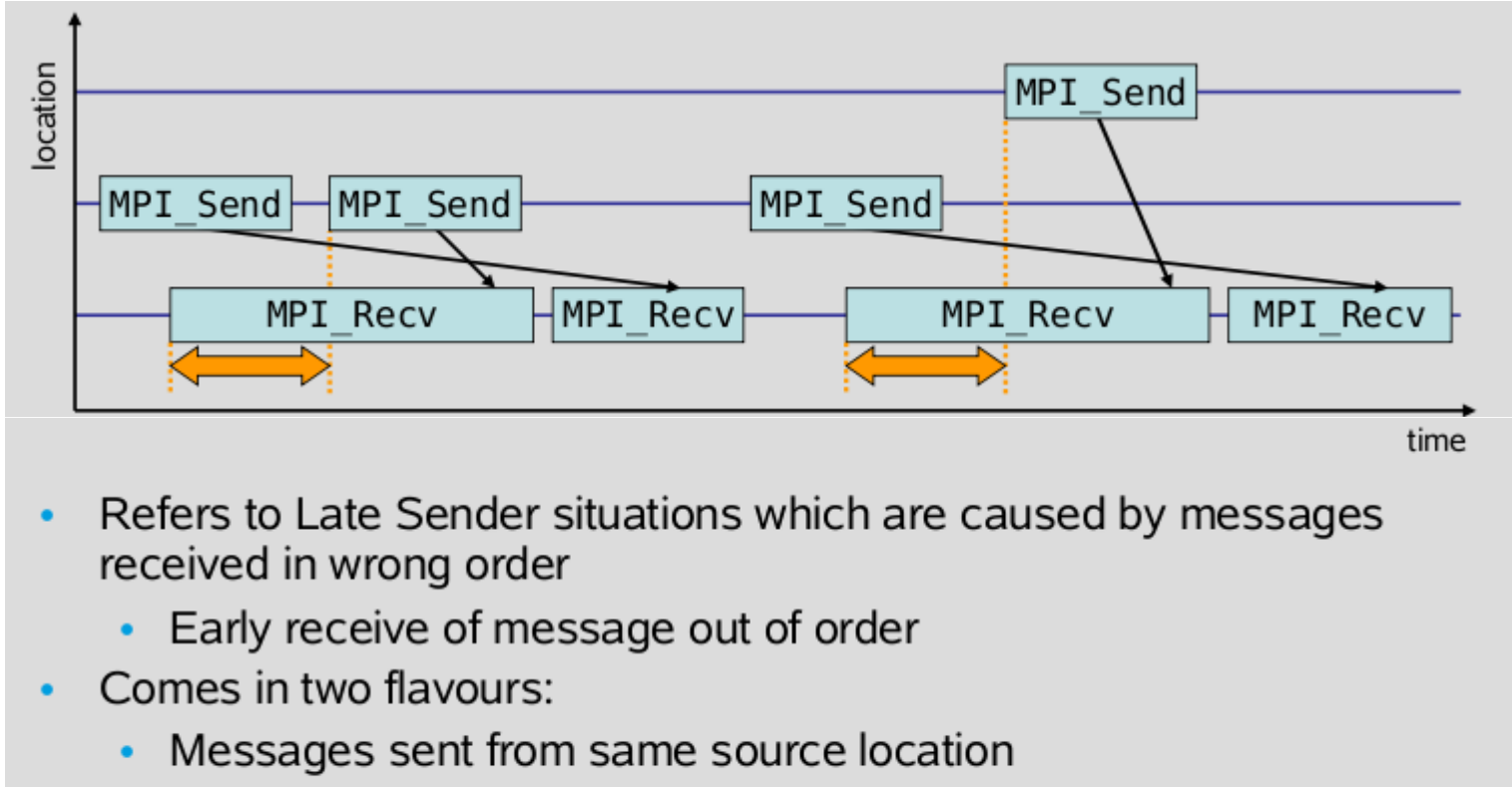

Messages sent from different source locations

77666  $7$ INFC.

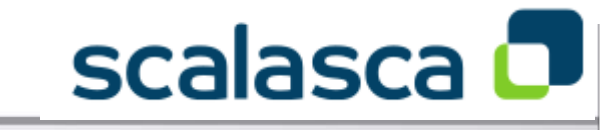

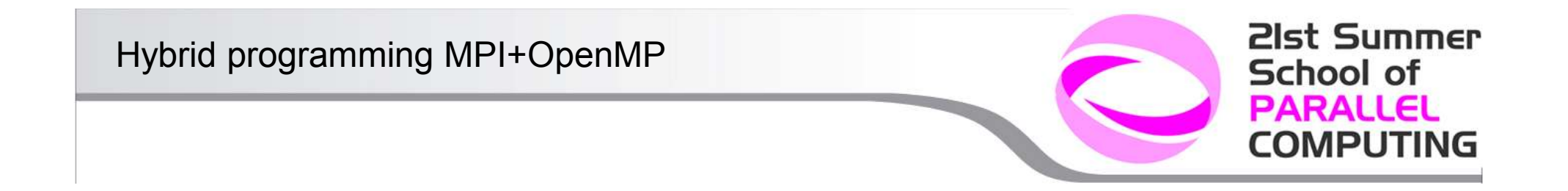

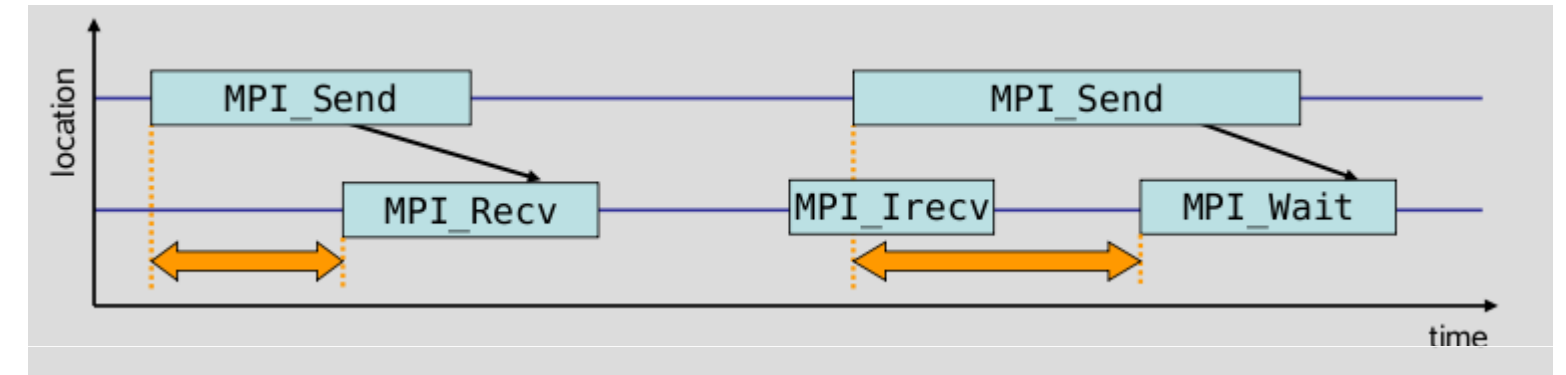

- Waiting time caused by a blocking send operation posted earlier than  $\bullet$ the corresponding receive operation
- Does not apply to non-blocking sends  $\bullet$

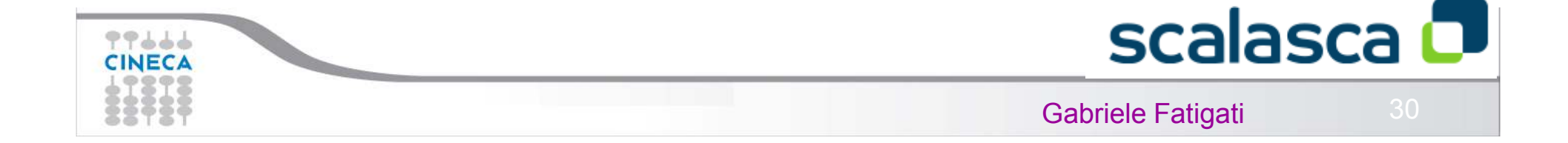

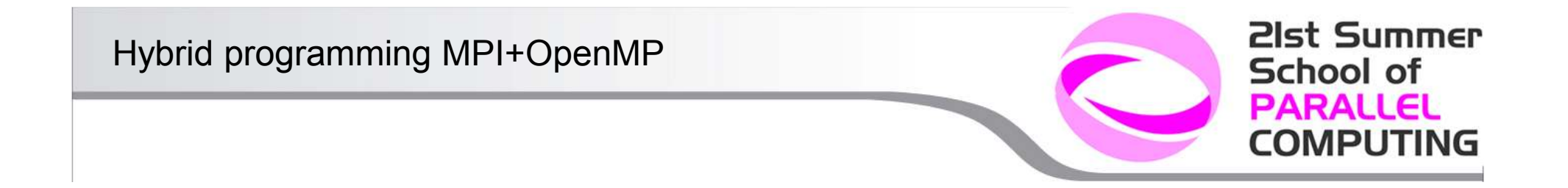

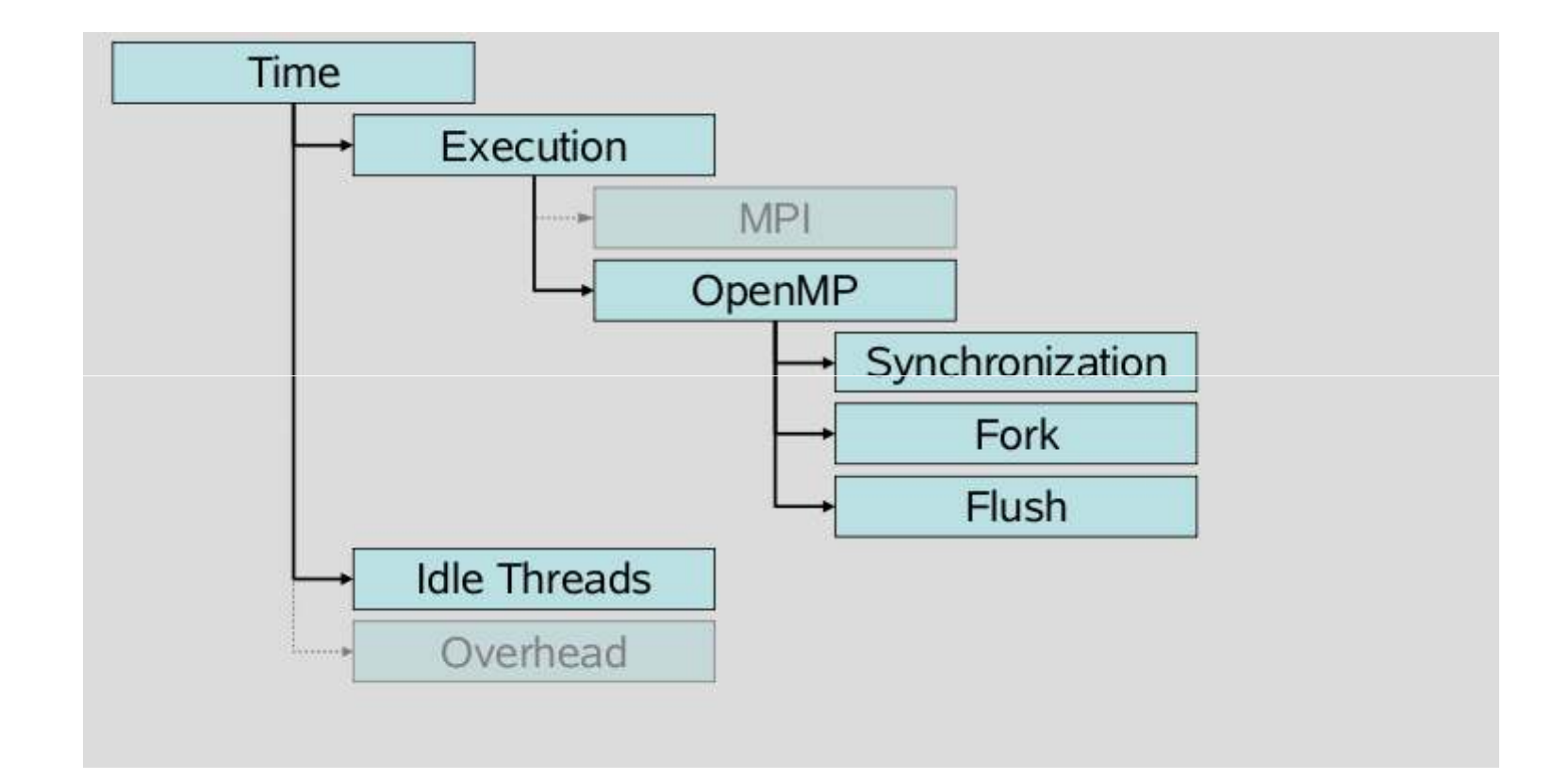

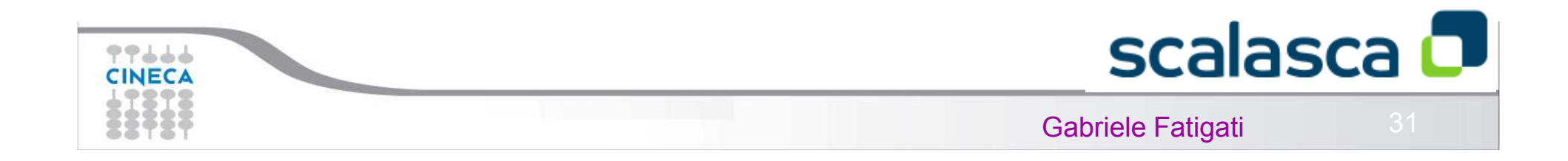

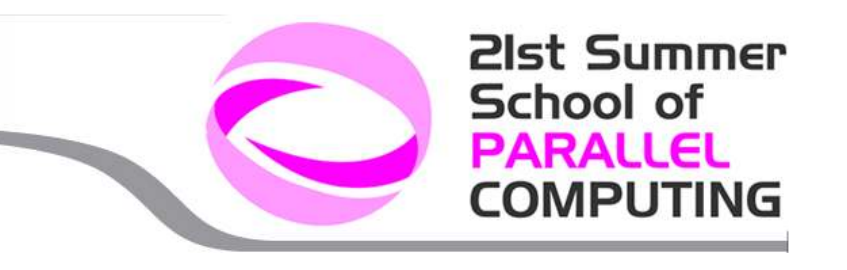

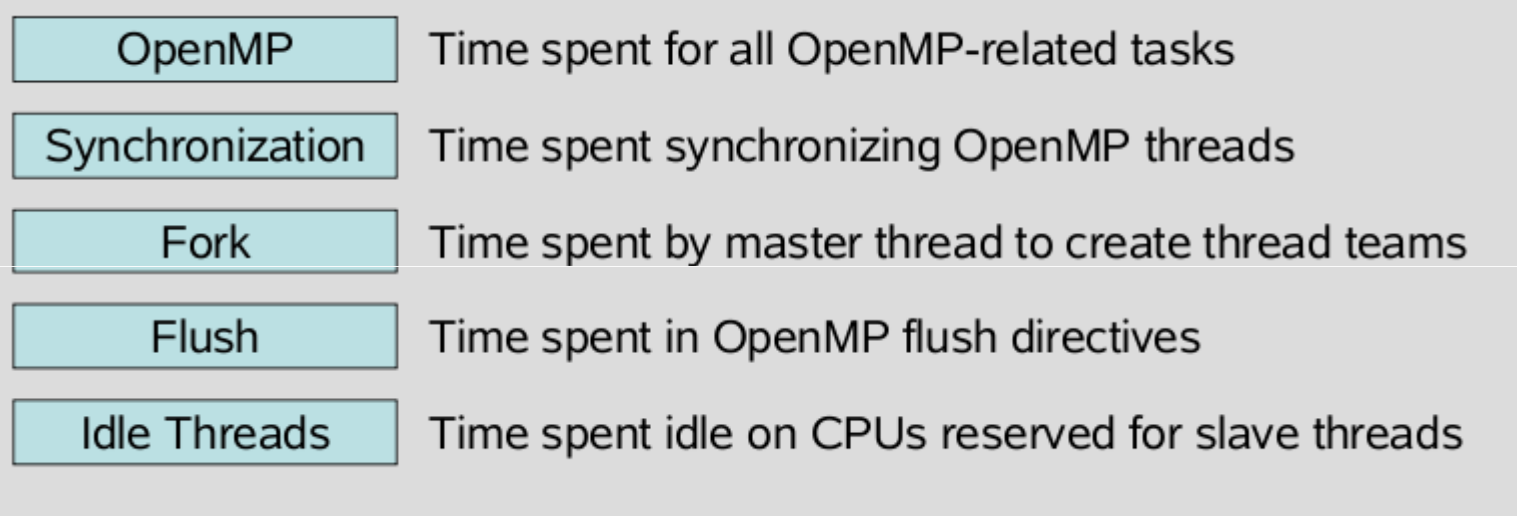

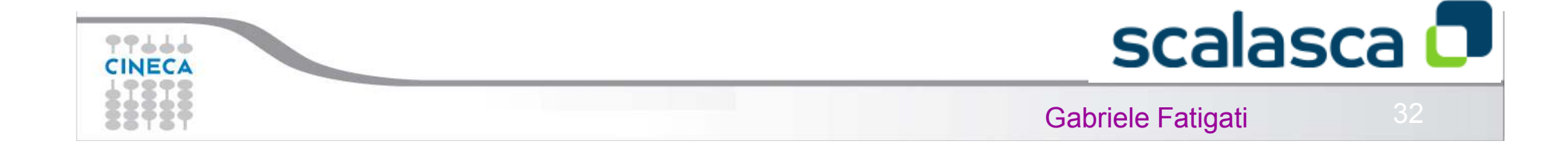

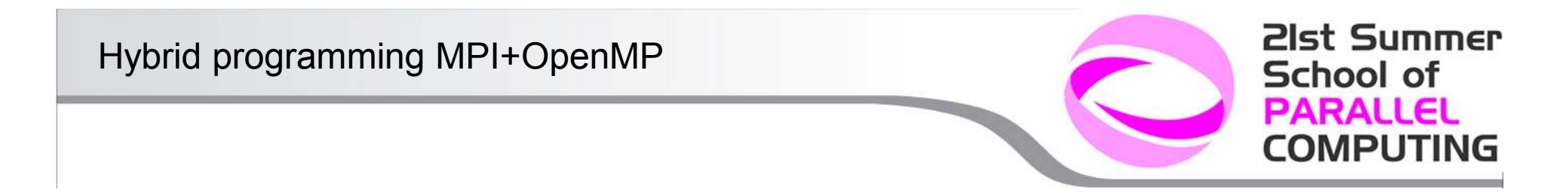

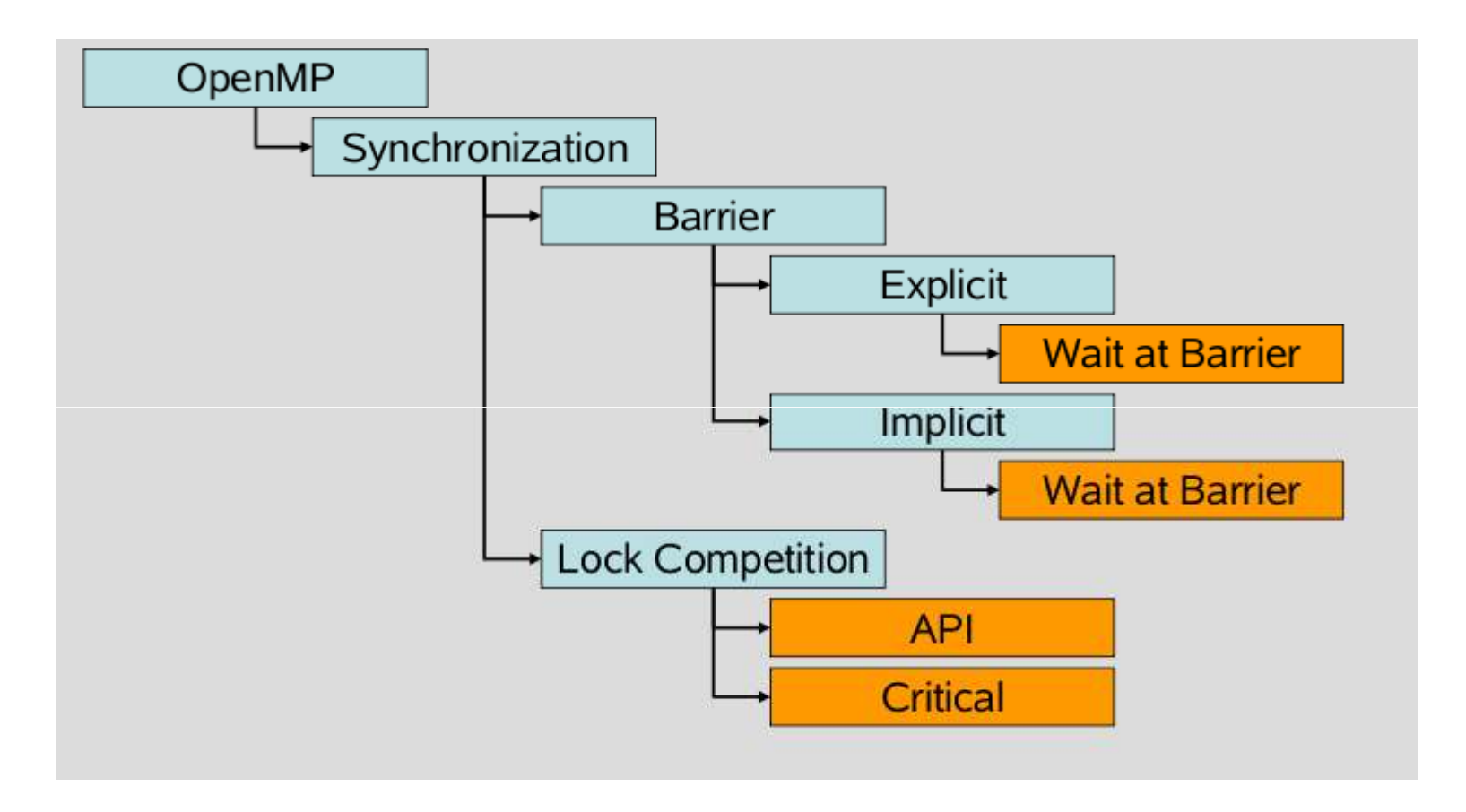

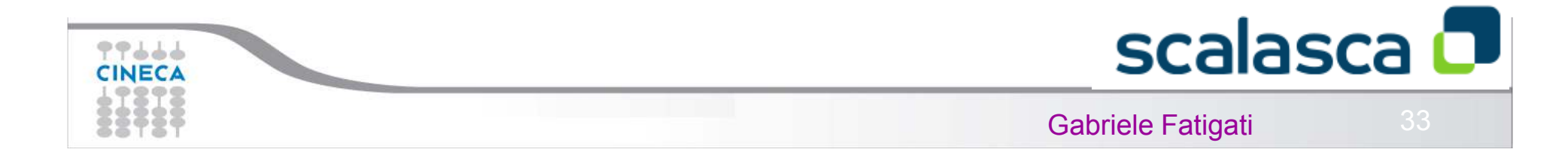

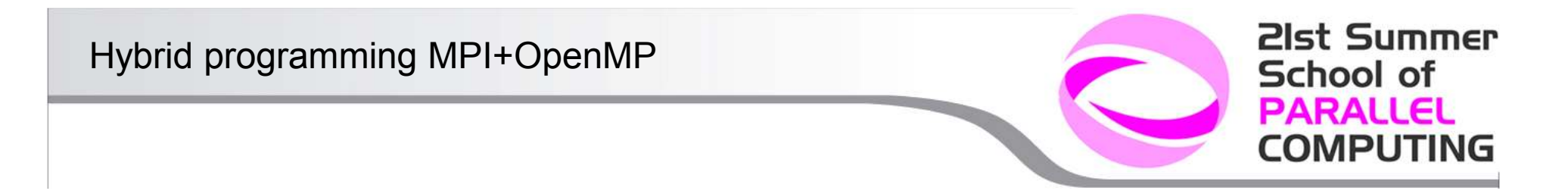

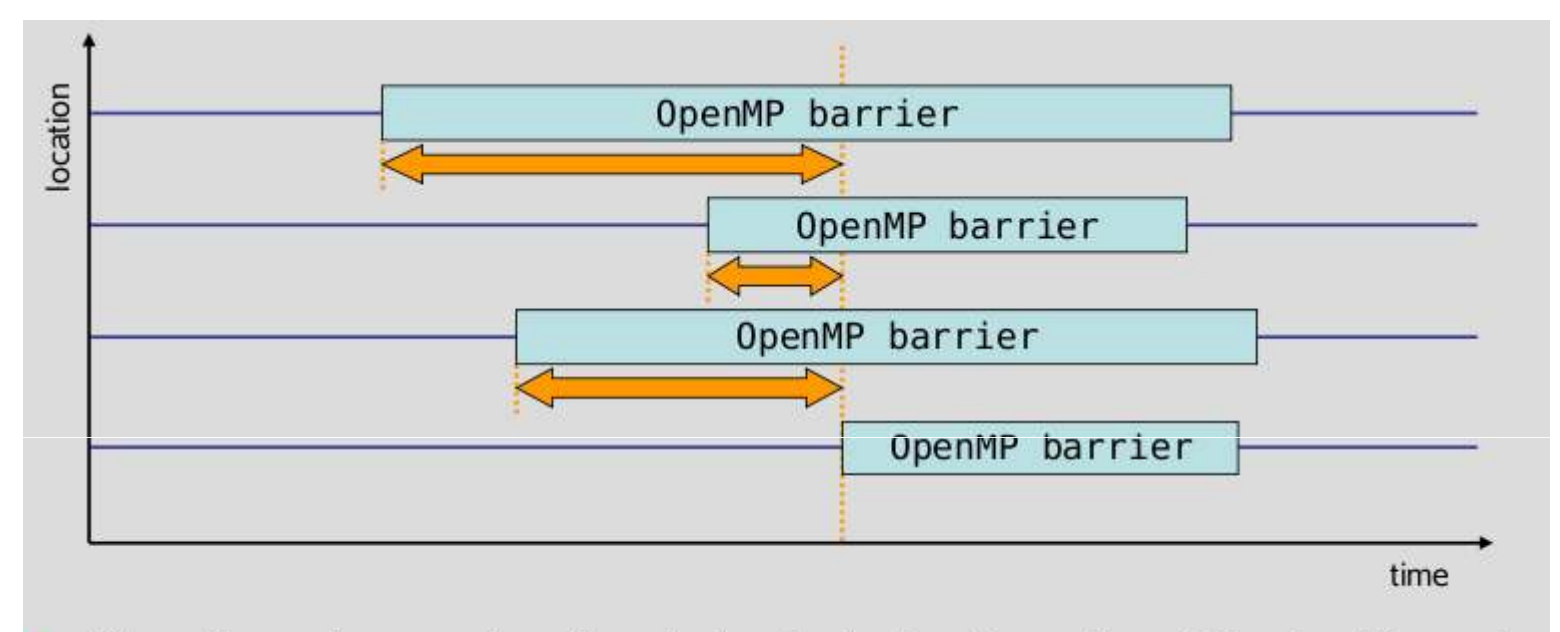

- Time threads spend waiting in front of a barrier call until the last thread reaches the barrier operation
- Applies to: Implicit/explicit barriers

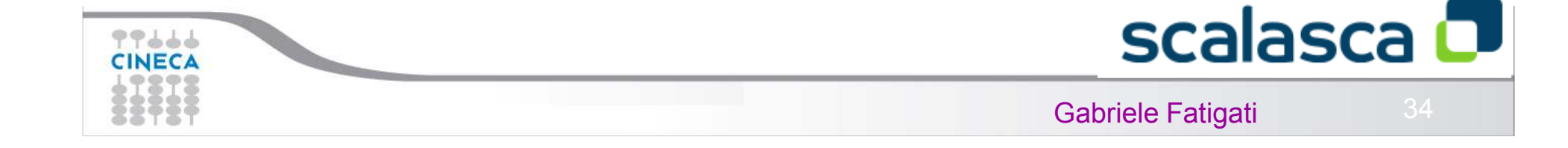

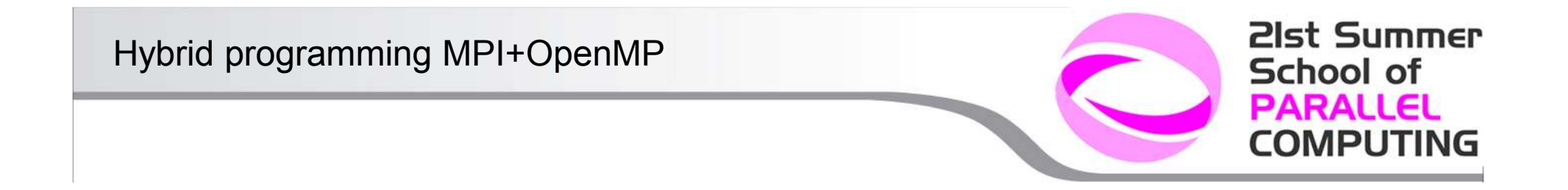

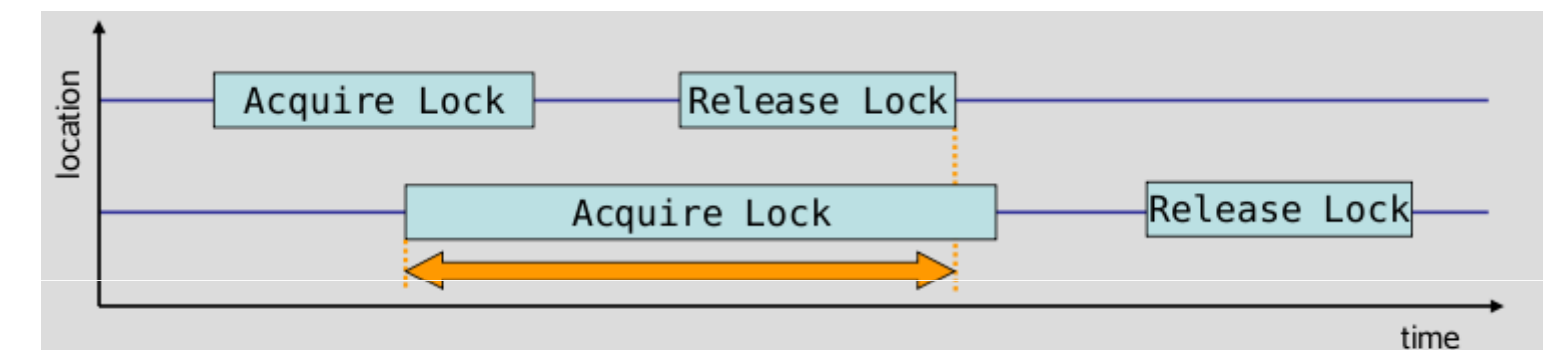

- Time a thread spends waiting for a lock that is held by other threads until it is released and can be acquired by this thread
- Applies to: critical sections, OpenMP lock API

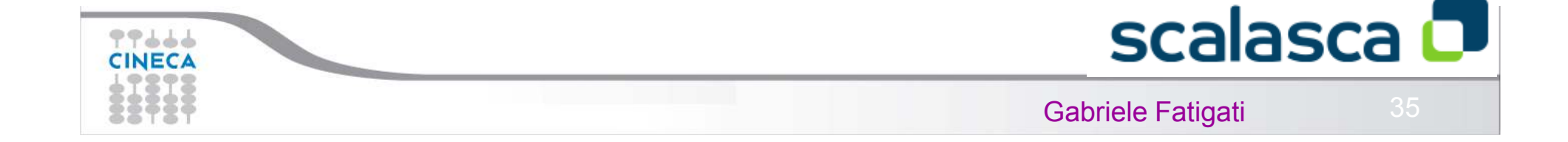

### Code instrumentation

```
C/C++#include "epik_user.h"
. . .
void foo() \{... // local declarations
   ... // more declarations
  EPIK_FUNC_START();
   ... // executable statements
  if (\ldots) {
    EPIK_FUNC_END();
    return;
  \} else \{EPIK_USER_REG(r_name, "region");
    EPIK_USER_START(r_name);
    . . .
    EPIK_USER_END(r_name);
   \ldots // executable statements
  EPIK_FUNC_END();
  return;
```
Fortran: #include "epik\_user.inc" . . . subroutine bar() EPIK\_FUNC\_REG("bar") ... ! local declarations EPIK\_FUNC\_START() ... ! executable statements if  $( \ldots )$  then EPIK\_FUNC\_END() return else EPIK\_USER\_REG(r\_name,"region") EPIK\_USER\_START (r\_name) EPIK\_USER\_END(r\_name) endif ... ! executable statements EPIK\_FUNC\_END() return

end subroutine bar

### School of **PARALLEL COMPUTING**

21st Summer

 $C++$ #include "epik\_user.h" . . . EPIK\_TRACER("name");

. . .

scalasca **D** 

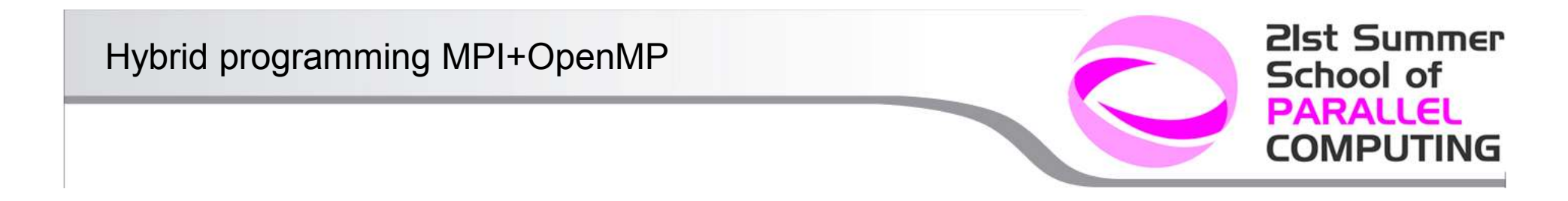

- ●EPIK\_FUNC\_START, EPIK\_FUNC\_END mark the entry and exit from the piece of code
- The regions should be initialized with EPIK\_USER\_REG
- Each exit/break/continue/return must have EPIK\_FUNC\_END
- Need **-user** flag to decode instrumentations

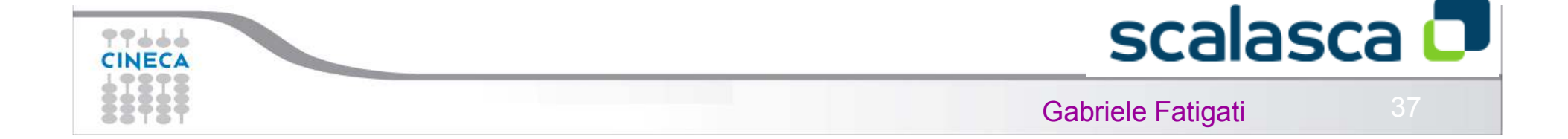